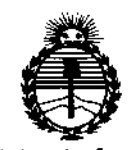

Ministerio de Salud Secretaría de Políticas, Regulación e Institutos ANMAT

DISPOSICIÓN Nº

1325

**BUENOS AIRES,** 

05 FEB 2015

VISTO el Expediente Nº 1-47-3110-1994-14-1 del Registro de esta Administración Nacional de Medicamentos, Alimentos y Tecnología Médica (ANMAT), y

# CONSIDERANDO:

Que por las presentes actuaciones Boston Scientific Argentina S.A. solicita se autorice la inscripción en el Registro Productores y Productos de Tecnología Médica (RPPTM) de esta Administración Nacional, de un nuevo producto médico.

Que las actividades de elaboración y comercialización de productos médicos se encuentran contempladas por la Ley 16463, el Decreto 9763/64, y MERCOSUR/GMC/RES. Nº 40/00, incorporada al ordenamiento jurídico nacional por Disposición ANMAT Nº 2318/02 (TO 2004), y normas complementarias.

Que consta la evaluación técnica producida por la Dirección Nacional de Productos Médicos, en la que informa que el producto estudiado reúne los requisitos técnicos que contempla la norma legal vigente, y que los establecimientos declarados demuestran aptitud para la elaboración y el control de calidad del producto cuya inscripción en el Registro se solicita.

Que corresponde autorizar la inscripción en el RPPTM del producto médico objeto de la solicitud.

1

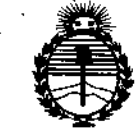

# **DISPOSICION N' 1325**

*:Ministerio de Sa{uá Secretaría de Pofíticas, '1&gu£u:ióne Institutos* )l:N'MJ<T

**Que se actúa en virtud de las facultades conferidas por los Decretos** N° 1490/92 Y 1886/14.

**Por ello;**

ELADMINISTRADOR NACIONAL DE LA ADMINISTRACIÓN NACIONAL DE MEDICAMENTOS,ALIMENTOS Y TECNOLOGÍA MÉDICA

DISPONE:

**ARTÍCULO 1°.- Autorízase la inscripción en el Registro Nacional de Productores y** Productos de Tecnología Médica (RPPTM) de la Administración Nacional de Medicamentos, Alimentos y Tecnología Médica (ANMAT) del producto médico **marca Autogen** *ICD<sup>I</sup>* **nombre descriptivo Desfibrilador automático implantable y nombre técnico Desfibriladores, Implantables, de acuerdo con lo solicitado por Boston Scientific Argentina S.A., con los Datos Identificatorios Característicos que figuran como Anexo en el Certificado de Autorización e Inscripción en el RPPTM, de la presente Disposición y que forma parte integrante de la misma.**

ARTÍCULO 2°.- Autorízanse los textos de los proyectos de rótulo/s y de **instrucciones de uso que obran a fojas 8 y 10 a 48 respectivamente.**

**ARTÍCULO 30.- En los rótulos e instrucciones de uso autorizados deberá figurar la** leyenda: Autorizado por la ANMAT PM-651-383, con exclusión de toda otra **leyenda no contemplada en la normativa vigente.**

**ARTÍCULO 4°.- La vigencia del Certificado de Autorización mencionado en el Artículo 1° será por cinco (5) años, a partir de la fecha impresa en el mismo.**

2

"2015 - Año del Bicentenario del Congreso de los Pueblo Libres"

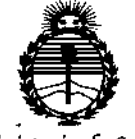

Ministerio de Salud Secretaría de Políticas, Regulación e Institutos **ANMAT** 

DISPOSICIÓN Nº 1325

ARTÍCULO 5º .- Regístrese. Inscríbase en el Registro Nacional de Productores y Productos de Tecnología Médica al nuevo producto. Por la Mesa de Entradas de la Dirección Nacional de Productos Médicos, notifíquese al interesado, haciéndole entrega de copia autenticada de la presente Disposición, conjuntamente con su Anexo, rótulos e instrucciones de uso autorizados. Gírese a la Dirección de Gestión de Información Técnica a los fines de confeccionar el legajo correspondiente. Cumplido, archívese.

Expediente Nº 1-47-3110-1994-14-1

DISPOSICIÓN Nº

**OSF** 

325 ç. Ing ROGELIOTOPEZ **Administracion Nacional** A.N.M.A.T.

**BOSTON SCIENTIFIC ARGENTINA S.A.** REGISTRO DE PRODUCTO MÉDICO DISPOSICIÓN 1285/2004 ANEXO III.B INFORMACIONES DE LOS RÓTULOS E INSTRUCCIONES DE USO DE PRODUCTOS MEDICOS AUTOGEN™ ICD-BOSTON SCIENTIFIC

05 FEB 2015

132

# **AUTOGEN™ ICD**

# DESFIBRILADOR AUTOMÁTICO IMPLANTABLE

Referencia: REF (símbolo) XXXX Serie: SN (símbolo) XXXXXXXX Lote: LOT (símbolo) XXXXXXXX Fecha de vencimiento: (símbolo) Usar antes de: XXXX-XX-XX

(símbolo) Para un solo uso. No reutilizar

(símbolo) No reesterilizar

(símbolo) Consulte las instrucciones para el uso

(símbolo) No utilizar si el envase está dañado

(símbolo) Estéril. Producto esterilizado con óxido de etileno

(símbolo) Límite de temperatura  $0 - 50$  °C

(símbolo) Voltaje peligroso

**Fabricante: Boston Scientific Clonmel Limited** 

Dirección: Cashel Road Clonmel, Co. Tipperary, Irlanda.

Importador: Boston Scientific Argentina S.A Dirección: Vedia 3616 1º Piso - C1430DAH - Ciudad Autónoma de Buenos Aires -Argentina Tel. (54-11) 5777-2640. Fax (54-11) 5777-2651

Dir. Téc.: Mercedes Boveri, Farmacéutica (M.N 13128)

Autorizado por la A.N.M.A.T.: PM-651-383

Venta exclusiva a profesionales e instituciones sanitarias

MERCEDES ROVERI

Miagros Argüello Boston <sup>প্টা</sup>⊆Aন্ডুলtina S.A <sup>d</sup>erada

**BOSTON SCIENTIFIC ARGENTINA S.A.** REGISTRO DE PRODUCTO MÉDICO 25 **DISPOSICIÓN 1285/2004 ANEXO III.B** INFORMACIONES DE LOS RÓTULOS E INSTRUCCIONES DE ESO DE PRODUCTOS MEDICOS AUTOGENTM ICD-BOSTON SCIENTIFIC

# **AUTOGEN™ ICD**

# DESFIBRILADOR AUTOMÁTICO IMPLANTABLE

Referencia: REF (símbolo) XXXX

Para un solo uso. No reutilizar No reesterilizar No utilizar si el envase está dañado Estéril. Producto esterilizado con óxido de etileno Límite de temperatura. Temperatura de almacenamiento recomendada entre 0 y 50 °C (32 y 122 °F) Voltaje peligroso

Fabricante: Boston Scientific Clonmel Limited Dirección: Cashel Road Clonmel, Co. Tipperary, Irlanda.

Importador: Boston Scientific Argentina S.A Dirección: Vedia 3616 1º Piso – C1430DAH – Ciudad Autónoma de Buenos Aires – Argentina Tel. (54-11) 5777-2640. Fax (54-11) 5777-2651

Dir. Téc.: Mercedes Boveri, Farmacéutica (M.N 13128)

Autorizado por la A.N.M.A.T.: PM-651-383 Venta exclusiva a profesionales e instituciones sanitarias

MERC

Mill gros Argüello Bozion Sciantific Argentina S.A oderada

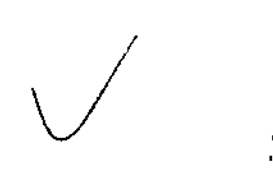

nnnn

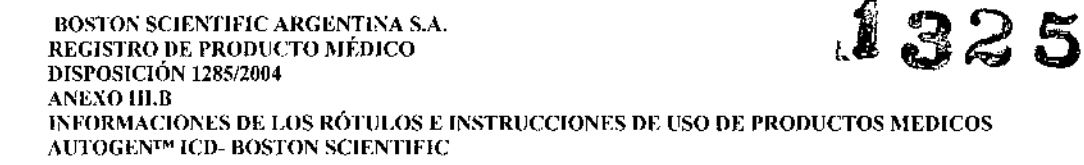

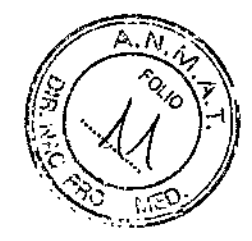

# Advertencias

#### General

r

• Conocimiento del etiquetado. Lea este manual en su totalidad antes de la implantación para no dañar el generador de impulsos y/o el cable. Tales daños podrían provocar lesiones al paciente o su fallecimiento.

• Para uso en un sólo paciente. No reutilizar, reprocesar ni reesterilizar. La reutilización, reprocesamiento o reesterilización pueden comprometer la integridad estructural del dispositivo y del cable causando un fallo del dispositivo, que a su vez podría producir lesiones, enfermedades o el fallecimiento del paciente.

La reutilización, rcprocesamiento o reestetilización pueden también crear un riesgo de contaminación del dispositivo y/o causar infección o infección cruzada al paciente, incluidas, entre otras, la transmisión de enfermedades infecciosas de un paciente a otro. La contaminación del dispositivo puede producir lesiones, enfennedades o el fallecimiento del paciente .

• Protección con desfibrilación de seguridad. Tenga siempre disponible un equipo de desfibrilación externo durante la implantación y durante las pruebas electrofísiológicas. Una taquiarritmia ventricular inducida que no se termine en un tiempo breve podría causar el fallecimiento del paciente.

• Disponibilidad para reanimación. Asegúrese de que haya disponible un desfibrilador externo, así como personal médico calificado en RCP durante las pruebas con el dispositivo posteriores al implante, por si el paciente necesitara reanimación extema .

• Generador de impulsos independiente. No utilice este generador de impulsos con otro generador de impulsos. Esta combinación podría provocar la interacción entre generadores de impulsos y causar lesiones al paciente o la falta de suministro de terapia.

#### Manejo

• Evitar una descarga durante el manejo. Programe el Modo(s) Taqui del generador de impulsos a Off durante la implantación, la explantación o durante procedimientos póstumos para evitar descargas accidentales de alto voltaje .

• No retuerza los cables. No doble, retuerza o trence el cable con otros cables ya que si lo hace podría dañarse por abrasión el aislamiento del cable o dañar el conductor.

**MERCEDES** ್ಲಾಗ್ M.N. 13128

'.egros~ Boston Scientifi/ Argentina S.A. ~:." ,,-"prBnr.

I

cuando la herramienta de conexión no esté colocada en el cable. No toque directamente el • Manipulación del cable sin herramienta de conexión. En el caso de cables que requièren  $\overline{a}$ el uso de una herramienta de conexión, tenga cuidado al manipular el terminal del cable - I tenninal del cable con ningún instrumento quirúrgico ni con ninguna conexión eléctrica como las pinzas (cocodrilo) de un PSA, las conexiones para un ECG, pinzas hemostáticas, otras pinzas o clamps. Podría dañar el tenninal del cable y comprometer la integridad del sellado a causa de, por ejemplo, un cortocircuito dentro del bloque conector, lo que provocaría una pérdida de la terapia o la administración de una terapia inadecuada.

• Manipulación del terminal durante la tunelización. No entre en contacto con ninguna parte del terminal del cable DF4-LLHH o DF4-LLHO que no sea el extremo terminal del conector, ni siquiera cuando esté colocado el capuchón para cable.

# Programación y funcionamiento del dispositivo

• Modos de seguimiento auricular. No utilice los modos de seguimiento auricular en pacientes con taquiarritmias auriculares refractarias crónicas. El seguimiento de las arritmias auriculares podría dar lugar a taquiarritmias ventriculares.

# Después de la implantación

• Entornos protegidos. Informe a los pacientes de que deben consultar a un médico antes de entrar en entornos que pudieran afectar negativamente al funcionamiento del dispositivo médico implantable activo, incluidas las áreas protegidas en las que mediante una nota de advertencia se prohíbe la entrada a pacientes con un generador de impulsos .

• Exposición a Imagen por Resonancia Magnética (IRM). No someta al paciente a exploraciones por lRM. Los fuertes campos magnéticos podrían dañar el generador de impulsos <sup>O</sup> el sistema de cables, lo que podría eausar lesiones o el fallecimiento del paciente. • Diatermia. No someta a diatennia a ningún paciente con un generador de impulsos y/o un cable implantado, ya que la diatermia puede causar fibrilación, quemaduras en el miocardio y daños irreversibles al generador de impulsos debido a las corrientes inducidas .

• Asegúrese de que la MAP está programada. Si lo desea, asegúrese de que la Monitorización activada por paciente esté activada antes de dejar que el paciente regrese a su casa; para ello, confirme que la Respuesta con imán está programada en Guardar EGM. Si la función se deja accidentalmente en Inhibir terapia, existe la posibilidad de que el paciente desactive la detección y la terapia de taquiarritmias.

Monitorización activada por paciente se haya activado con el imán y se haya guardado un<br>Milagros Axeliado<br>Boston Scientic Axeralta SA 6 de 4 • Respuesta con imán configurada en Inhibir Terapia. Una vez que la función

Milagros-Argüello Boston Scient ic Argentina S

I

nnn .....•.• *,",,:r,' ..tl*

*.* I

I

<u>A.</u>  $\sqrt[3]{\frac{1}{2}}$ <sup>Z</sup>,'O '<'6., Y' <sup>I</sup> ". *2<sup>v</sup>*

')' ••... ;-1 ,  $\mathbb{X}\times\mathbb{Z}$  Ji

,

I ,

i<br>I<br>I

 $\vert$ 

*,~(' r"::--: "~'* EGM, o después de que hayan transcurrido 60 días desde el día en que se activó Guardar EGM, la programación de Respuesta con imán se configurará automáticamente en Inhibir

nnnn12

terapia. Cuando esto suceda, el paciente no deberá aplicar el imán ya que podría inhibirse la terapia para taquiarritmias.

# Precauciones

# Consideraciones clínicas

• Taquicardia mediada por marcapasos (TMM). Mínimo de programación PRAPY inferior a la conducción Y-A retrógrada podría aumentar la probabilidad de una TMM . • Modos del sensor VM. La seguridad y eficacia de los modos del sensor VM no se han establecido clínicamente en pacientes con implantaciones en la zona abdominal.

• Funcionamiento de los modos del sensor VM. En el funcionamiento del sensor VM pueden influir adversamente situaciones transitorias como neumotórax, derrame pericárdico o pleural. Considere programar el sensor VM en Off hasta que se resuelvan dichas situaciones .

• Modos de frecuencia adaptativa. Los modos de frecuencia adaptativa que se basen total o parcialmente en el sensor VM pueden no ser adecuados para pacientes que puedan alcanzar ciclos respiratorios inferiores a un segundo (más de 60 respiraciones por minuto). Las frecuencias respiratorias más altas atenúan la señal de impedancia, 10 cual disminuye la respuesta en frecuencia VM (es decir, la frecuencia de estimulación disminuirá hasta el UF programado).

Los modos de frecuencia adaptativa que se basen total o parcialmente en el sensor VM no deben utilizarse en pacientes con:

- Un marcapasos independiente
- Un cable que no sea transvenoso: la medición de la VM solo se ha probado con un cable transvenoso bipolar
- Ventilación asistida: el uso de ventilación asistida podría provocar una frecuencia producida por el sensor VM inadecuada

# Esterilización y almacenamiento

• Si el envase está dañado. Las bandejas y su contenido se esterilizan con óxido de etileno antes del envasado final. Cuando se recibe el generador de impulsos y/o el cable, es estéril siempre que el envase esté intacto. Si el envase está mojado, perforado, abierto o tiene otros daños, devuelva el generador de impulsos y/o el cable a Bastan Scientific. e impulsos y/o el cable a Boston Scientific.<br> *J*<sub>ring</sub>üallo<br>
de Arjentige 5.A<br> *i* and a

**MER** ZDES EUTICA  $\sim$ 

• Si el dispositivo se cae. No implante un dispositivo que se haya caído sin estar dentro de'uni embalaje en perfecto estado. No implante un dispositivo que se haya caído desde una altura superior a 24 pulgadas (61 cm) sin estar dentro de un embalaje en perfecto estado. En estas condiciones, no se puede garantizar la esterilidad, la integridad o el funcionamiento y el dispositivo deberá devolverse a Boston Scientific para que sea examinado .

• Temperatura de almacenamiento y equilibrio. La temperatura de almacenamiento rccomendada está entre 0 y 50  $^{\circ}$ C (32 y 122  $^{\circ}$ F). Deje que el dispositivo alcance una temperatura adecuada antes de utilizar la telemetría, programarlo o implantarlo, puesto que las temperaturas extremas pueden influir en su funcionamiento inicial .

• Almacenamiento del dispositivo. Almacene el generador de impulsos en un lugar limpio, donde no haya imanes ni kits que los contengan y alejado de toda fuente de IEM para evitar que se dañe el dispositivo.

• Fecha de caducidad. Implante el generador de impulsos y/o el cable antes de la FECHA DE CADUCIDAD que figura en la etiqueta del envase, ya que esa fecha refleja el tiempo de almacenamiento válido. Por ejemplo, si la fecha es e11 de enero, no debe implantarse el2 de enero, ni posteriormente.

#### Implantación

• Beneficios esperados. Establezca si los beneficios esperados del dispositivo que proporcionan las opciones programables justifican la posibilidad de un agotamiento más rápido de la batería.

• Evaluación del paciente para una intervención. Pueden existir factores adicionales con respecto a la salud general del paciente y su estado patológico que, aún no estando relacionados con el funcionamiento o finalidad del dispositivo, podrían hacer que el paciente no sea un buen candidato para la implantación de este sistema. Los grupos de apoyo a la salud cardiovascular pueden disponer de recomendaciones que sirvan de ayuda a la hora de realizar esta evaluación .

• Compatibilidad del cable. Antes de la implantación, confirme la compatibilidad del cable y el generador de impulsos. El uso de cables y generadores de impulsos incompatibles puede dañar el conector y/o causar posibles consecuencias adversas, como la infradetección de la actividad cardiaca o el no suministro de terapia necesaria .

• Pala de telemetría. Asegúrese de disponer de una pala de telemetría estéril por si se produjera la pérdida de telemetría ZIP. Compruebe que la pala puede conectarse fácilmente al programador y que está al alcance del generador de impulsos. *j*

(ED иольн MACEUTIC 13128

Argüelio Boston Scientific Argentine-S.A. Anoderada

8 de 42'

 $0$ טְטְמָ $3$ 

\\`\'<sup>\|\*</sup>\*\~*\\*Q ',< ' .•-..../ *-1t:f* provocar fibrilación ventricular, Asegúrese de que cualquier equipo que esté conectado a red cumpla con las especificaciones indicadas . Equipo alimentado por la red. Extreme las precauciones si va a probar cables usando, " **IBv** equipos conectados a red, ya que una corriente de fuga que sobrepase los 10 µA puede  $\sum_{i=1}^{\infty} P_i$ 

• Dispositivo de recambio. Al implantar un marcapasos de recambio en una cavidad subcutánea que contenía previamente un dispositivo más grande, podría quedar aire atrapado en la cavidad, haber migración o erosión o un contacto insuficiente entre el dispositivo y el tejido. Si se irriga la cavidad con solución salina estéril, disminuye la probabilidad de que quede aire atrapado y de que el contacto sea insuficiente. Si se sutura el dispositivo en su posición, se reduce la posibilidad de migración y erosión .

• No doble el cable cerca de la zona de conexión con el bloque conector. Inserte recto el terminal del cable en el puerto para cable. No doble el cable cerca de la zona de conexión con el bloque conector. Si se inserta incorrectamente podría dañarse el aislamiento o el conector.

• Ausencia de **un** cable. La ausencia de un cable o tapón en el puerto del cable puede afectar al funcionamiento del dispositivo. Si no va a utilizar un cable, asegúrese de colocar un tapón en el puerto que no vaya a utilizar y a continuación apriete el tornillo sobre el tapón .

• Conexiones de electrodos. No inserte un cable en el conector del generador de impulsos sin tomar las precauciones siguientes que garanticen una inserción adecuada:

- Inserte la llave dinamométrica en la hendidura provista del tapón de sellado antes de insertar el cable en el puerto para eliminar el líquido o aire que esté atrapado.
- Verifique visualmente que el tornillo esté retraído 10suficiente para poder realizar la inserción. Con la llave dinamométrica afloje el tomillo si fuera necesario.
- Inserte totalmente cada cable en su puerto y a continuación apriete el tornillo en el extremo terminal del conector.

• Impedancia del cable de desfibrilación. Si la impedancia total del cable de descarga durante el implante es inferior a 20  $\Omega$ , verifique que la bobina proximal no esté en contacto con la superficie del generador de impulsos. Una medición inferior a 20  $\Omega$  indica la existencia de un cortocircuito en alguna parte del sistema. Si al repetir las mediciones la impedancia total del cable de descarga es menor de 20  $\Omega$ , es probable que haya que recambiar el cable o . el generador de impulsos .

• Derivación de energía. Evite que cualquier objeto conductor de electricidad entre en contacto con el cable o el dispositivo durante la inducción, ya que podría derivarse energía, lo que haría que el paciente recibiese menos energía y podría dañar el sistema implantado.

MER¢EDES B **\F|MACEI** Boston Scientifi Argents

!<br>!<br>! I

I

i ! I

 $\vert$ 

 $\omega$ מְהַ $\vec{A}$  .

r I

• No suture directamente sobre el cable. No suture directamente sobre el cuerpo del cable

ya que podrían producirse daños estructurales. Use el manguito de sutura para fijar el cable proximal al punto de inserción venosa para evitar que el cable se desplace.

• Sensor VM. No programe el sensor VM en On hasta después de haber implantado el generador de impulsos y haber probado y verificado la integridad del sistema.

# Programación del dispositivo

estimulación.<br>MERGEDES BOVERI

• Comunicación del dispositivo. Use únicamente el PRM y la aplicación de software designadas para comunicarse con este generador de impulsos.

• Parámetros de ESTIM. STAT. Cuando un generador de impulsos está programado a los parámetros de ESTIM. STAT, continuará estimulando a los valores de ESTIM. STAT de alta energía si no se reprograma.

El uso de los parámetros de ESTIM. STAT disminuirá probablemente la longevidad del dispositivo.

• Márgenes de estimulación y detección. Tenga en cuenta la estabilización del cable al elegir los parámetros de Amplitud de estimulación, Ancho impulso de estimulación y Sensibilidad.

- Un Umbral de estimulación agudo superior a 1,5 V o un Umbral de estimulación crónico superior a 3 V pueden provocar la pérdida de captura, ya que los umbrales pueden aumentar con el paso del tiempo.
- Una Amplitud onda R inferior a 5 mV o una Amplitud onda P inferior a 2 mV pueden provocar infradetección, ya que la amplitud detectada puede disminuir tras la implantación.
- Impedancia estimulación debe ser superior al límite de impedancia Bajo programado (entre 200 y 500  $\Omega$ ) e inferior al límite de impedancia Alto programado (entre 2000 y  $3000 \Omega$ ).

• Programación adecuada del vector de descarga. Si el vector de descarga está programado a Bobina VD>>Bobina AD y el cable no dispone de una bobina AD, no se producirán descargas.

• Programación de taquiarritmias supraventriculares (TSV). Determine si el dispositivo y las opciones programables son apropiados para pacientes con TSV, ya que las TSV pueden iniciar una terapia del dispositivo no deseada.

• Estimulación de frecuencia adaptativa. Estimulación a frecuencia adaptativa debe utilizarse con precaución en aquellos pacientes que no toleren aumentos en la frecuencia de

Bost.

10 de 42

#### • Períodos refractarios ventriculares (PRV) en la estimulación de frecuencia adaptativâ

La estimulación de frecuencia adaptativa no está limitada por períodos refractarios. Un período refractario prolongado programado en combinación con una FMS alta puede producir una estimulación asíncrona durante los períodos refractarios, ya que esta combinación puede hacer que la ventana de detección sea muy pequeña o que no haya ventana. Utilice el Retardo AV dinámico o el PRAPV dinámico para optimizar las ventanas de detección. Si va a introducir un Retardo AV fijo, considere los efectos en la detección .

• Polaridad de la forma de onda de la descarga. En el caso de cables IS- 1*IDF-* l, no cambie nunca la polaridad de la fonna de onda de la descarga intercambiando físicamente el ánodo y cátodo del cable en el bloque conector del generador de impulsos—utilice la función programable Polaridad. Si se cambiara físicamente la polaridad podrían causarse daños al dispositivo o hacer que la arritmia no se convierta tras la intervención .

• Modo Taqui a Off. Asegúrese de que el Modo Taqui del generador de impulsos esté programado en Off cuando no esté en uso y antes de manipular el dispositivo para evitar que se produzcan descargas inadecuadas. Para la detección y terapia de taquiarritmias, verifique que el Modo Taqui esté programado en Monitor + Terapia .

• Sobredeteeción auricular. Asegúrese de quc no haya artefactos de los ventrículos en el canal auricular, ya que podría producirse sobredetección auricular. Si existen artefactos ventriculares en el canal auricular, es posible que sea necesario cambiar la posición del cable auricular para minimizar dicha interacción .

• Contador de entrada de RT A. Extreme las precauciones al programar Contador de entrada en valores bajos en combinación con una Duración RTA corta. Esta combinación pennite el cambio de modo con muy pocos latidos auriculares rápidos. Por ejemplo, si el valor de Contador de entrada se programara en 2 y Duración RTA en 0, el cambio de modo de RTA podría producirse en 2 intervalos auriculares rápidos. En estos casos, una serie corta de sucesos auriculares prematuros podría hacer que el dispositivo cambiara de modo .

• Contador de salida de RT A. Extreme las precauciones cuando programe el Contador de salida en valores bajos. Por ejemplo, si se programara el Contador de salida en 2, unos pocos ciclos de infradetección auricular podrían causar la finalización del cambio de modo .

• Programación adecuada sin **un** cable auricular. Si no se ha implantado un cable auricular (en su lugar se ha taponado el puerto), o se ha abandonado un cable auricular pero sigue conectado al bloque conector, la programación del dispositivo debe concordar con el número y tipo de cables que estén realmente en uso.

• RccalÍbración del sensor VM. Para obtener un valor basal del VM exacto, el sensor VM se alib.rará automáticamente o puede calibrarse manualmente. Deberá realizarse una calibración  $\frac{1}{2}$  arse une

.. l' Nilagroyal (1962) 2008 - 2009 - 2009 2010 2020 2021 2022 2023 2024 2025 2020 2021 2022 2023 2024 2022 2023 202 Boston Scie Cho All value *j.',"'" .*

M.N. 13128 MACEUTICA

manual nueva si se retira el generador de impulsos de la bolsa tras el implante, como durante un procedimiento de reposicionamiento del cable, o en los casos en los que el valor basal del VM se haya visto afectado por factores como la estabilización del cable, aire atrapado en la bolsa, el movimiento del generador de impulsos debido a una sutura inadecuada, una desfibrilación o cardioversión externas u otras complicaciones del paciente (por  $e_i$ ., neumotórax).

• Ajuste de detección. Después de un ajuste en el rango de detección o de una modificación en el cable de detección, verifique siempre que la detección sea adecuada. Si se programa la Sensibilidad en el valor más alto (sensibilidad más baja) podría producirse un retardo en la detección o una infradetección de la actividad cardiaca. Del mismo modo, si se programa la Sensibilidad al valor más bajo (sensibilidad más alta) podría producirse una sobredetección de señales no cardiacas.

• Los pacientes escuchan tonos procedentes de sus dispositivos. Debe aconsejarse al paciente que se ponga en contacto con su médico inmediatamente si oye tonos procedentes del dispositivo.

• Utilización por el paciente de la monitorización activada por el paciente. Compmebe si el paciente es capaz de activar esta función antes de darle el imán y antes de habilitar la opción Monitorización activada por paciente. Recuerde al paciente que evite los campos magnéticos intensos para que la función no se active accidentalmente .

• Almacenamiento del EGM iniciado por el paciente. Considere la posibilidad de que el paciente inicie el almacenamiento de un EGM en el momento de programar la Monitorización activada por el paciente para facilitar el aprendizaje del paciente y la validación de la función. Verifique que la función se ha activado en la pantalla Registro de arritmias.

Riesgos ambientales y derivados de terapias médicas

• Evitar interferencias electromagnéticas (IEM). Indique a los pacientes que eviten las fuentes de TEM, ya que podrían hacer que el generador de impulsos suministrara una terapia inadecuada o inhibir la terapia adecuada.

Generalmente, al alcjarse de la fuente de JEM o desactivando ésta, el generador de impulsos vuelve a su funcionamiento normal.

Ejemplos de fuentes potenciales de IEM son:

Fuentes de suministro eléctrico, equipos de soldadura por arco o por resistencia y \ dispositivos robotizados

LÍneas del tendido eléctrico de alta tensión

- Hornos de fundición eléctricos
- Transmisores de RF grandes, como un radar

Milagrys Argüelio ':,loston\$ciF' ,¡fic\rge~ Fransmisores de RF grandes, como un radar<br>agres Argüello<br>diezific Argentina: 5.A<br>Acordegada de 42

ME

 $13128$ 

# $1325$   $^{000}$

# BOSTON SCJENTlFIC ARGENTINA S.A. REGISTRO DE PRODUCTO MÉDICO DISPOSICIÓN 1285/2004

ANEXO III.B INFORMACIONES DE LOS RÓTULOS E INSTRUCCIONES DE USO DE PRODUCTOS MEDICOS AUTOGEN'<sup>M</sup> ICD- BOSTON SCIENTIFIC

- Radiotransmisores, incluidos los utilizados en juguetes teledirigidos  $\overline{a}$
- Dispositivos electrónicos de vigilancia (antirrobo)
- Un alternador de un coche cuando está arrancado
- Tratamientos médicos y pruebas de diagnóstico en los que una corriente eléctrica atraviese el cuerpo, como TENS, electrocauterio, electrólisis/termólisis, pruebas electrodiagnósticas, electromiografia o estudios de conducción nerviosa
- Cualquier dispositivo aplicado externamente que emplee un sistema de alarma de detección automática de cables (por ej., un aparato de ECG)

• ECG sin cables. Un ECG sin cables es susceptible a las interferencias de RF, pudiendo producirse la pérdida de señal o que ésta sea intermitente. Si hubiese interferencias, especialmente durante las pruebas de diagnóstico, considere usar un ECG de superficie en su lugar.

#### Entornos médicos y hospitalarios

• Respiradores asistidos. Programe el Sensor VM/Sensor respiratorio en Off durante la respiración asistida. De 10 contrario, podría suceder lo siguiente:

- Frecuencia indicada por el sensor VM inadecuada
- Tendencia engañosa basada en la respiración

• Corriente eléctrica conducida. Todos los equipos médicos, los tratamientos, las terapias o las pruebas de diagnóstico que transmitan corriente eléctrica al paciente pueden interferir en el funcionamiento del generador de impulsos.

• Los monitores externos del paciente (como los monitores respiratorios, los monitores del ECG de superficie o los monitores hcmodinámicos) podrían interferir en los diagnósticos del generador de impulsos basados en la impedancia (por ejemplo, en las medidas de la impedancia de los cables de descarga o en la tendencia de la Frecuencia respiratoria). Esta interferencia también podría provocar la aceleración de la estimulación, posiblemente hasta la frecuencia máxima indicada por el sensor cuando el sensor VM esté programado en On. Para solucionar las posibles interacciones con el sensor VM, desactive el sensor; para ello,

prográmelo en Off (no habrá frecuencia indicada por el sensor VM ni tendencia basada en el sensor VM) o en Pasivo (no habrá frecuencia indicada por el sensor VM). Como alternativa, *;.-~i-0~'O* puede programar el Modo bradi en un modo sin respuesta a la frecuencia (no habrá frecuencia indicada por el sensor VM).

Para solucionar las posibles interacciones con los diagnósticos basados en el Sensor respiratorio, desactive el Sensor respiratorio del generador de impulsos; para ello, prográme1o en Off.  $\int$  13 de 42

Milao/os Argüello Roston Scientific Argentina S.A.  $\land$ ಂ ${\rm der}$ ada

G/~'P,0'

 $\sim$   $\frac{1}{2}$ • Las terapias, los tratamientos y las pruebas de diagnóstico de carácter médico que empleen una corriente eléctrica conducida (por ejemplo, TENS, clectrocauterio, electrólisis y tennálisis, pruebas electrodiagnósticas, electromiografia o estudios de conducción nerviosa) pueden interferir con el generador de impulsos o dañarlo. Programe el dispositivo en el Modo Protección de electrocauterio antes del realizar tratamiento y monitorice el funcionamiento del dispositivo durante el tratamiento. Una vez concluido el tratamiento, verifique el funcionamiento del generador de.

• Desfibrilación interna. No utilice palas ni catéteres de desfibrilación interna a no ser que el generador de impulsos esté desconectado de los cables, ya que éstos podrían derivar corriente. Esto podría causar lesiones al paciente y daños al sistema implantado .

• Desfibrilación externa. Después de suministrarse una descarga externa, pueden transcurrir segundos como máximo hasta que se recupere la detección. En situaciones que no revistan emergencia, y en el caso dc pacientes que dependan de un marcapasos, considere programar el generador de impulsos en un modo de estimulación asíncrona y programar el sensor respiratorio y VM en Off antes de realizar la cardioversión o desfibrilación externas. No coloque un parche (o pala) directamente sobre los cables subcutáneos.

La desfibrilación o cardioversión externas pueden dañar el generador de impulsos. Para evitar daños en el generador de impulsos, tenga en cuenta lo siguiente:

• No coloque un parche (o pala) directamente sobre el generador de impulsos. Ponga los parches (o palas) lo más lejos posible del generador de impulsos .

• Coloque los parches (o palas) en posición posteroanterior cuando el dispositivo esté implantado en la región pectoral derecha o en posición antcroapical cuando cl dispositivo esté implantado en la región pectoral izquierda.

• Configure la salida de energía del equipo de desfibrilación externa tan baja como sea aceptable clínicamente.

Tras una cardioversión o desfibrilación externas, verifique el funcionamiento del generador de impulsos.

• Litotricia. La litotricia extracorpórea por ondas de choque (LEOC) puede causar interferencias electromagnéticas o dañar el generador de impulsos. Si es necesario utilizar este tipo de litotricia, considere Jo siguiente para minimizar la posibilidad de que se produzcan interacciones:

Enfoque el haz de LEOC 15 cm (6 pulg.) eomo mínimo del generador de impulsos. IERI Dependiendo de las necesidades de estimulación del paciente, programe el Modo bradi a Off un modo VV] sin respuesta en frecuencia.

Programe el Modo taqui a Off para evitar descargas inadecuadas.

oros Argüello<br>∱r∜fic⊉reentina S.A. , Maconos Argüello<br>Veton, Socortic\_Argentina S.A. *Ja* de 42

*~n~0:9*

~.\_@J ...••. *hO.(IO* ~.¿

 $\int\limits_{\mathbb{B}}\! \frac{1}{\sqrt{2}}$ 

 $(\gamma_{\rm c} - \gamma_{\rm c})$ • Energía por ultrasonidos. La terapia de ultrasonidos (por ej., la litotricia) puede dañar'el ......•. ~c' ",'k0 generador de impulsos. Si debe utilizarse terapia de ultrasonidos, evite enfocar el haz cercadel lugar en que se encuentre el generador de impulsos. No se ha descrito que los ultrasonidos para diagnóstico (por ej., la ccocardiografía) sean perjudiciales para el generador de impulsos. • Iriterferencias eléctricas. Las interferencias eléctricas o el "ruido" proveniente de

dispositivos tales como equipos de electrocauterización y monitorización pueden causar interferencias al establecerse o mantenerse la telemetría para la interrogación o programación del dispositivo. En presencia de tales interferencias, aleje el programador de los dispositivos eléctricos y asegúrese de que los cables y el cable de la pala no estén entrecruzados. Si la telemetría se cancela como consecuencia de la interferencia, deberá volverse a interrogar el dispositivo antes de evaluar la información de la memoria del generador de impulsos.

-Interferencia de radiofrecuencia (RF). Las señales de RF de dispositivos que funcionen a frecuencias próximas a las del generador de impulsos pueden interrumpir la telemetría ZIP mientras se interroga o programa el generador de impulsos. Estas interferencias de RF se pueden reducir aumentando la distancia entre el dispositivo que causa la interferencia y el PRM y el generador de impulsos.

• Inserción de guía por vía central. Extreme el cuidado al introducir guías para la colocación de otro tipo de sistemas de catéteres venosos centrales como vías PIe o catéteres Hickman en localizaciones en que puedan encontrarse los cables del generador de impulsos. La introducción de dichas guías en venas que contengan cables podría dañar o desplazar los cables.

# Entornos domésticos y laborales

• Aparatos de uso doméstico. Los aparatos de uso doméstico que funcionan correctamente y que: están correctamente puestos a tierra, normalmente, no producen suficientes lEM para interferir en el funcionamiento del generador de impulsos. Ha habido informes sobre interferencias en generadores de impulsos producidas por herramientas manuales eléctricas o máquinas de afeitar eléctricas utilizadas directamente sobre la zona de implante del generado , de impulsos.

• Campos magnéticos. Informe a los pacientes que la exposición prolongada a campos magnéticos intensos (mayores a 10 gauss o 1 mTesIa) puede activar la función del imán. Entre los ejemplos de fuentes magnéticas se incluyen:

- Transformadores y motores industriales
- Escáneres de lRM
- Altavoces estereofónicos grandes ÷.

Milagros Argüello Boston Scientify \\rgentine SA: Apoderada:

1FDJ TICA **WACE:** M.N. 13128 *J* <sup>15</sup> de <sup>42</sup>

- Receptores telefónicos si se sujetan a menos de 1,27 cm (0,5 pulgadas) del generador de impulsos
- Detectores portátiles de metales como los que se utilizan en los controles de aeropuertos y en las salas de Bingo

• Sistemas electrónicos de vigilancia (SEV). Aconseje a los pacientes que no se queden parados cerca de sistemas antirrobo como los de las entradas y salidas de los grandes almacenes y bibliotecas. Los pacientes deben pasar por ellos a un paso normal, ya que tales dispositivos podrían hacer que el generador de impulsos funcionara incorrectamente .

• Teléfonos móviles.lnfonne a los pacientes que coloquen los teléfonos móviles en el oído opuesto aliado en que se encuentra el dispositivo implantado. Los pacientes no deben llevar un teléfono móvil encendido en un bolsillo cerca del pecho o en un cinturón de modo que quede a menos de 15 cm (6 pulgadas) del dispositivo implantado, ya que algunos podrían hacer que el generador de impulsos suministre una terapia inadecuada o inhiba la terapia adecuada.

#### Pruebas de seguimiento

• Pruebas de conversión. La conversión satisfactoria de FV o TV durante la prueba de conversión de una arritmia no garantiza que se produzca la conversión tras la intervención. Sepa que los cambios en el estado del paciente, el tratamiento farmacológico y otros factores pueden cambiar el umbral de desfibrilación (DFT), lo que puede provocar que la arritmia no se convierta tras la intervención.

• Pruebas de umbrales de estimulación. Si ha cambiado el estado del paciente o su tratamiento farmacológico, o si se han reprogramado los parámetros del dispositivo, considere realizar una prueba del umbral de estimulación para confirmar que los márgenes de captura de estimulación son adecuados.

• Consideraciones sobre el seguimiento de pacientes que dejen el país. Deberá considerarse de antemano el seguimiento del generador de impulsos en el caso de pacientes que 'tengan previsto viajar o trasladarse después del implante a un país distinto al que se le implantó el dispositivo. La normativa que regula la aprobación de los dispositivos y la configuración del software de su programador varía de un país a otro; en algunos países puede no haberse aprobado el seguimiento de productos específicos o pueden no disponer de la capacidad para el mismo.

Póngase en contacto con Bastan Scientific, consultando la información de la contraportada, para obtener ayuda sobre la viabilidad del seguimiento del dispositivo en el país de destino del paciente.

 $\Im$ cientifid Argentina S.A.  $\rm\sim$ d $\rm\,rad$ a

MERCADES  $\frac{160}{\sqrt{N}}$ ,  $\frac{13128}{13128}$   $\frac{1600}{16}$  de 42

## Explantación y climinación

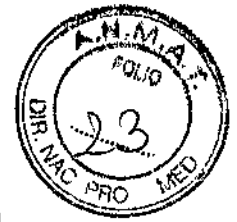

-Incincración. Compruebe que se ha retirado el generador de impulsos antes de la cremación. Las temperaturas de cremación e incineración pueden hacer que el generador de impulsos explote.

- Manejo del dispositivo. Antes de la explantación, limpieza o transporte del dispositivo y para impedir que suministre descargas no deseadas, que sobrescriba datos importantes de la historia de terapia o que emita tonos acústicos, realice las siguientes tareas:

- Programe el Modo Taqui y el Modo bradi del generador de impulsos en Off.
- Programe la función Respuesta con imán en Off.
- Programe la función Pitido cuando explante esté indicado en Off.
- Programe la función Pitido de Alerta Si Fuera de Rango en Off

Limpie y desinfecte el dispositivo siguiendo los procedimientos estándar para la manipulación de productos con riesgo biológico.

# Estimulación nerviosa eléctrica transcutánca (TENS)

PRECAUCIÓN: El uso de TENS conlleva pasar corriente eléctrica a través del cuerpo y puede interferir con el funcionamiento del generador de impulsos. Si es necesario utilizar TENS, evalúe la compatibilidad de la configuración de la terapia con TENS con respecto al generador de impulsos. Las siguientes recomendaciones pueden reducir la probabilidad de que se produzca una interacción:

- Coloque los electrodos del dispositivo TENS 10más juntos posible entre sí y lo más lejos posible del generador de impulsos y los cables.

- Use la energía de salida del TENS más baja que sea clínicamente adecuada.

- Considere el uso de monitorización cardiaca durante la aplicación de TENS, en especial en pacientes que dependan de un marcapasos.

Pueden llevarse a cabo medidas adicionales que ayuden a reducir las interferencias durante el uso de TENS en el centro:

- Si se cree que existen interferencias durante el uso en el centro, apague la unidad TENS.

- No cambie la configuración dc la unidad TENS hasta verificar que los nuevos parámetros no interfieren en el funcionamiento del generador de impulsos.

Si es necesario utilizar TENS fuera del ámbito clínico (uso doméstico) por razones médicas, proporcione a los pacientes las siguientes instrucciones:

- No cambie los parámetros de la unidad TENS ni la posición de los electrodos a menos que se le indique.

• Termine cada sesión de TENS apagando la unidad antes de retirar los electrodos.

Milagros Agüello 'nston Scientif's Algentine-3:A

MERCEDER BOVERI ARMAG

 $\bigvee$ 

· Si el paciente recibe una descarga durante el uso de TENS o experimenta síntomas de mareo, desvanecimiento o pérdida del conocimiento, deberá apagar la unidad TENS y ponerse en contacto con su médico.

Siga estos pasos para utilizar el PRM y evaluar el funcionamiento del generador de impulsos durante el uso de TENS:

1. Programe el Modo Taqui del generador de impulsos en Monitorizar.

2. Observe los EGM en tiempo real con los parámetros de salida de TENS prescritos, recopilando información cuando se realice la detección adecuada o se produzcan interferencias.

*NOTA: Se puede utilizar la monitorización activada por el paciente como método adicional para confirmar elfuncionamiento del dispositivo durante el uso de TENS.*

3. Cuando haya terminado, apague la unidad TENS y vuelva a programar el Modo Taqui en Monitor + Terapia.

Además, deberá realizar una evaluación completa del generador de impulsos después de la terapia con TENS para cerciorarse de que su funcionamiento no se ha visto alterado ("Seguimiento del generador de impulsos posterior a la terapia" en la página 23).

Para obtener información adicional, consulte los datos de la contraportada y póngase en contacto con Boston Scientific.

# Electrocauterio y ablación por radiofrecuencia (RF)

PRECAUCIÓN: El electrocauterio y la ablación por RF pueden inducir arritmias y/o fibrilación ventricular, además de causar estimulación asíncrona, la inhibición de la estimulación, descargas inadecuadas y/o una reducción en la salida de estimulación del generador de impulsos, existiendo la posibilidad de que se produzca la pérdida de captura. La ablación por RF puede también causar estimulación ventricular hasta el LSF y/o cambios en Jos umbrales de estimulación. Asimismo, deben extremarse las precauciones cuando se vaya a realizar cualquier otro tipo de procedimiento de ablación cardiaca en pacientes que tengan un dispositivo implantado.

Si el electrocauterio o la ablación por RF son necesarios por razones médicas, tenga en cuenta lo siguiente para minimizar los riesgos asociados al paciente y al dispositivo:

• En función de los requisitos de estimulación del paciente, programe el Modo Taqui en Modo Protección de electrocauterio o en Off.

• Tenga a disposición un equipo de dcsfibrilación cxtcrna y estimulación temporal.

Milagr*f جرi*guelio<br>Boston Scie*r.*iific ∦rgentina  $^{\circ}$   $^{\circ}$   $^{\circ$ 

MERCELES BE **FARMACEDTICA** .N. 13128

18 de 42  $\int$ 

# BOSTON SCIENTIFIC ARGENTINA S.A.  $\mathbf{1325}$ REGISTRO DE PRODUCTO MÉDICO DISPOSICiÓN <sup>128512004</sup> *A:N.A ~* DISPOSICION 1285/2004<br>ANEXO III.B<br>INFORMACIONES DE LOS RÓTULOS E INSTRUCCIONES DE USO DE PRODUCTOS MEDICOS **INTERNACIONES DE LOS XX**O AUXO THE EXPLOSED BLOS RÓTULOS E INSTRUCCIONES DE USO DE PRODUCTOS MEDICOS **Julian SCIENT (**)<br>AUTOGÉN™ ICD- BOSTON SCIENTIFIC

 $\gg$   $\gg$ • Evite el contacto directo entre el equipo de electrocauterio o los catéteres de ablación $\widetilde{\mathfrak{R}}$ generador de impulsos y los cables. La ablación por RF realizada cerca del electrodo del cable puede dañar la superficie de contacto entre el cable y el tejido .

• Mantenga la vía de la corriente eléctrica lo más lejos posible del generador de impulsos y de los cables.

• Si la ablación por RF y el electrocauterio se realizan en tejido próximo al dispositivo o a los cables, monitorice las medidas de los umbrales de estimulación y detección, y de las impedancias, antes y después de la intervención para determinar la integridad y la estabilidad del sistema.

• Para la electrocauterización, utilice un sistema de electrocauterio bipolar siempre que sea posible y aplique ráfagas cortas, intermitentes e irregulares a la energía que sea lo más baja posible.

• Los equipos de ablación por RF pueden causar interferencias telemétricas entre el generador de impulsos y el PRM. Si es necesario cambiar la programación del dispositivo durante un procedimiento de ablación por RF, apague el equipo de ablación por RF antes de la interrogación.

Al finalizar el procedimiento, cancele el Modo Protección de electrocautcrio o programe el Modo Taqui en Monitor + Terapia para volver a activar los modos de terapia programados anteriormente.

# Radiación ionizante

**PRECAUCIÓN:** No es posible especificar una dosis de radiación segura ni garantizar el correcto funcionamiento del generador de impulsos tras la exposición a la radiación ionizante. Un conjunto de múltiples factores determina el impacto de la radioterapia en un generador de impulsos implantado, incluida la proximidad de éste al haz radiactivo, el tipo y encrgía del haz radiactivo, la intensidad de la dosis, la dosis total suministrada durante la vida del generador de impulsos y la protección de este. El impacto de la radiación iornzante variará también de un generador de impulsos a otro, pudiendo desde no producirse ningún cambio en el funcionamiento hasta ocasionar la pérdida de la terapia de estimulación y de desfibrilación.

El impacto potencial de las fuentes de radiación ionizantc varía significativamente en un generador de impulsos implantado. Varias fuentes de radioterapia son capaces de dañar o interferir con un generador de impulsos implantado, incluidas las que se

 $-1$ 

Mila Boston Scientific Argentina S.A. Anoderada

MERGEDES/BO

utilizan para el tratamiento del cáncer, corno el cobalto radiactivo, los aceleradores ~1;,..ff.; *<)1.* lineales, las partículas radioactivas y los bctatroncs.

Antes de un ciclo de tratamiento con radioterapia, el oncólogo y el cardiólogo o electrofisiólogo del paciente deberán tener en cuenta todas las opciones de tratamiento del paciente, incluidos un mayor seguimiento y la sustitución del dispositivo. Además, deperá tenerse en cuenta lo siguiente:

• Maximizar la protección del generador de impulsos dentro del campo de tratamiento • Determinar el nivel adecuado de monitorización del paciente durante el tratamiento Evaluar el funcionamiento del generador de impulsos durante y después del cielo de radioterapia para comprobar lo mejor posible la funcionalidad del dispositivo. El grado, el tiempo y la frecuencia de esta evaluación en relación con el tratamiento de radioterapia dependen de la salud actual del paciente y, por tanto, deberá determinarlos el cardiólogo o electrofisiólogo que le atienda.

El generador de impulsos realiza automáticamente diversos' diagnósticos cada hora, por lo que la evaluación del generador de impulsos no deberá concluir hasta que los diagnósticos del generador de impulsos se hayan actualizado y revisado (como mínimo, una hora después de la exposición a la radiación). Los efectos de la exposición a la radiación en el generador de impulsos implantado pueden no detectarse hasta un tiempo después de la exposición. Por este motivo, continúe monitorizando exhaustivamente el generador de impulsos y tenga cuidado al programar una función en las semanas o meses posteriores a la radioterapia.

# Presiones elevadas

La ISO (lntemational Standards Organization) no ha aprobado una prueba de presión normalizada para los generadores de impulsos implantables que se hayan sometido a oxigenoterapia hiperbárica (OI-lB)o buceo con botella. Sin embargo, Boston Scientific ha desarrollado un protocolo de prueba para evaluar el funcionamiento del dispositivo tras la exposición a presiones atmosféricas elevadas. El siguiente resumen de las pruebas de presión no debe considerarse como una aprobación del tratamiento de OHB ni del buceo con botella, ni<sup>'</sup>debe interpretarse como tal.

PRECAUCIÓN: Las presiones elevadas debidas a la oxigenoterapia hiperbárica o al buceo con botella pueden dañar el generador de impulsos. Durante las pruebas de laboratorio, todos Jos generadores de impulsos de la muestra de prueba funcionaron conforme a sus<br>
Milagros Argüello<br>
Boston Sciencine Arguello<br>
Boston Sciencine Arguello

Milagrosdargüello Boston Sciervinc Argentina S.A. **Condard da** 

**MERCEDES** BOVERI ARMACHU

20 de 42

'~

# 000026

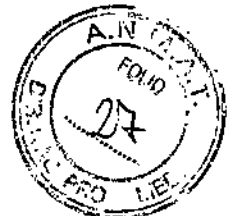

especificaciones cuando se les expuso a más de 1000 ciclos a una presión máxima de 5,0 ATA Las pruebas de laboratorio no denotaron el impacto de la presión elevada sobre el rendimiento del generador de impulsos ni sobre la respuesta fisiológica estando implantado en un cuerpo humano,

La presión para cada ciclo de prueba empezaba a la presión ambiental, aumentaba hasta un nivel de alta presión y, luego, volvía a la presión ambiental. Aunque el tiempo transcurrido bajo una presión elevada puede afectar a la fisiología humana, las pruebas indicaron que el funcionamiento del generador de impulsos no se vio afectado. A continuación, se proporcionan equivalencias de los valores de presión,

# Tabla 1. Equivalencias de los valores de presión

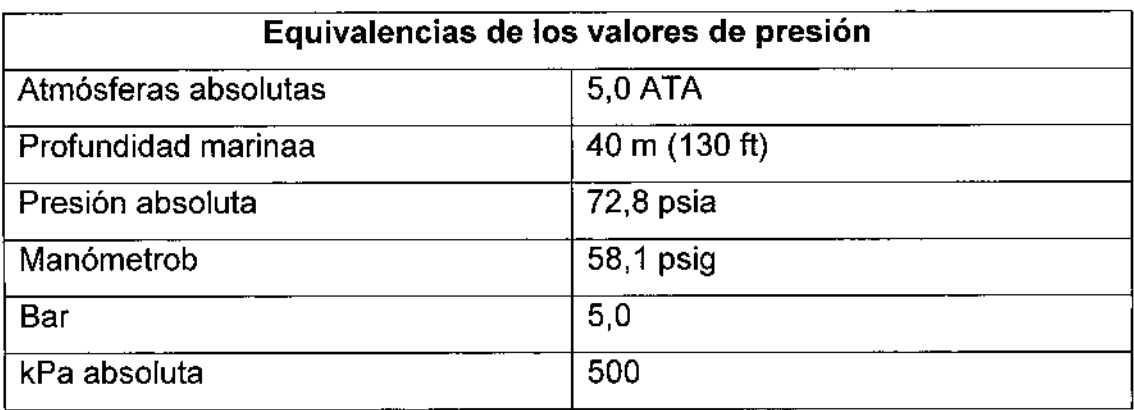

a. Todas las presiones se obtuvieron basándose en una densidad del agua marina de 1030 kg/m3.

b. Presión leída en un manómetro o instrumento (psia = psig + 14,7 psi).

Antes de practicar buceo con botella o empezar un programa de OHB, deberá consultarse con el cardiólogo o electrofisiólogo del paciente para conocer por completo las posibles consecuencias relacionadas con el estado de salud específico del paciente. También puede consultarse a un especialista en medicina del buceo con botella antes de su práctica. Puede estar justificado rcalizar un seguimiento más frecuente del dispositivo en caso de exposición a OHB o buceo con botella. Evalúe el funcionamiento del generador de impulsos después de la exposición a una presión. El grado, el momento y la frecuencia de esta evaluación con respecto a la exposición a una presión elevada dependen de la salud actual del paciente y, por tanto, deberá determinarlos el cardiólogo o electrofisiólogo quc lc atiendan.

a dag, as An<mark>glieno</mark><br>Longxile An<mark>glientina S.A.</mark>

, 21 de 42

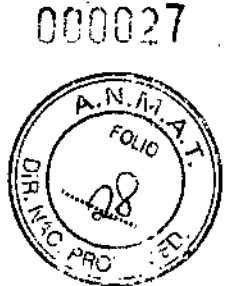

I

Si tiene preguntas adicionales o desea conocer más detalles del protocolo de prueba o los resultados de las pruebas específicas de la OHB o del buceo con botella, póngase en contacto con Boston Scientific mediante el número de teléfono que aparece en la contraportada.

# **Contraindicaciones**

Los generadores de impulsos de Bastan Scientific están contraindicados en los siguientes pacientes:

- Pacientes cuyas taquiarritmias ventriculares puedan tener una causa reversible, como:
- -Intoxicación por digitálicos
- Desequilibrio electrolítico
- -Hipoxia
- Septicemia
- Pacientes cuyas taquiarritmias ventriculares puedan tener una causa transitoria, como:
- Infarto de miocardio (1M) agudo
- Electrocución
- -Ahogo
- Pacientes que tengan un marcapasos monopolar

# **Sucesos adversos potenciales**

De acuerdo con la documentación y la experiencia en implantes de generadores de impulsos o cables, la lista siguiente incluye los sucesos adversos potenciales derivados de la implantación de los productos descritos en la presente documentación:

- Embolia gaseosa
- Reacción alérgica
- Desangramiento
- Taponamiento cardiaco
- Lesión nerviosa crónica
- Fallo de los componentes
- Fractura de la bobina conductor<br>• Fallecimiento<br>• Umbrales elevados<br>Milizgro
- Fallecimiento
- 

 $\bigg\}$ 

*M¡:~g'"o "* • Erosión Boston Sciente de La Siello Milegro<br>**Frosión** Boston Scientic Argentina S.A.<br>*Provissada* 

*"<sup>'''*'''c Argentina S.A.<br>P<sup>orce,</sup> ad<sub>1</sub></sup>

# ດດດດ28

**BOSTON SCIENTIFIC ARGENTINA S.A.** REGISTRO DE PRODUCTO MÉDICO DISPOSICIÓN 1285/2004 32 5 ANEXO HI,B INFORMACIONES DE LOS RÓTULOS E INSTRUCCIONES DE USO DE PRODUCTOS MED AUTOGEN™ ICD-BOSTON SCIENTIFIC

- · Fibrosis excesiva
- · Estimulación extracardiaca (estimulación muscular o nerviosa)
- · No conversión de una arritmia inducida
- · Acumulación de fluidos
- · Fenómenos de rechazo a cuerpos extraños
- · Formación de hematomas o seromas
- · Bloqueo cardiaco
- · Insuficiencia cardiaca después de la estimulación apical crónica del VD
- · Incapacidad para desfibrilar o estimular
- · Terapia inadecuada (por ejemplo, descargas y estimulación antitaquicardia [ATP] cuando

proceda, o estimulación)

- · Dolor quirúrgico
- · Conexión defectuosa de los cables con el generador de impulsos
- · Infección, endocarditis incluida
- · Aislamiento del miocardio durante la desfibrilación con palas internas o externas
- · Desplazamiento de los cables
- Fractura de los cables
- Rotura o abrasión del aislamiento de los cables
- · Perforación de los cables
- · Deformación o rotura de la punta de los cables
- · Reacción del tejido circundante
- · Pérdida de captura
- · Infarto de miocardio (IM)
- · Necrosis miocárdica
- · Traumatismo miocárdico (por ejemplo, daños tisulares o valvulares)
- · Detección de miopotenciales
- · Sobredetección o infradetección
- Taquicardia mediada por marcapasos (TMM) (Solo en dispositivos bicamerales.)
- Roce y derrame pericárdicos
- · Neumotórax
- · Migración del generador de impulsos
- · Derivación de corriente durante la desfibrilación con palas internas o externas
- · Taquiarritmias, entre las que se incluyen la aceleración de arritmias y la fibrilación auricular recurrente precoz
- Trombosis o tromboembolias

13128

Мііаэ: <u>Ns Ar</u>qüello Boston Scien / ic Allgenting S.A. Scaerada.

J.M

 $FOLIO$ 

**BOSTON SCIENTIFIC ARGENTINA S.A.** REGISTRO DE PRODUCTO MÉDICO **DISPOSICIÓN 1285/2004** ANEXO III.B INFORMACIONES DE LOS RÓTULOS E INSTRUCCIONES DE USO DE PRODUCTOS MEDICOS **AUTOGEN<sup>IM</sup> ICD- BOSTON SCIENTIFIC** 

- · Daño valvular
- · Obstrucción venosa
- · Traumatismo venoso (por ejemplo, perforación, disección o erosión)
- · Empeoramiento de la insuficiencia cardiaca

Los pacientes pueden presentar rechazo psicológico al sistema generador de impulsos y experimentar lo siguiente:

- · Dependencia
- · Depresión
- · Temor a un agotamiento prematuro de la batería
- · Temor a recibir descargas estando consciente
- Temor a que se pierda la capacidad de suministrar descargas
- Descargas imaginarias
- Temor a un mal funcionamiento del dispositivo

# Instrucciones de funcionamiento

#### **CONEXIONES DE CABLES**

Las conexiones de los cables se ilustran más abajo.

PRECAUCIÓN: Antes de la implantación, confirme la compatibilidad del cable y el generador de impulsos.

El uso de cables y generadores de impulsos incompatibles puede dañar el conector y/o causar posibles consecuencias adversas, como la infradetección de la actividad cardiaca o el no suministro de terapia necesaria.

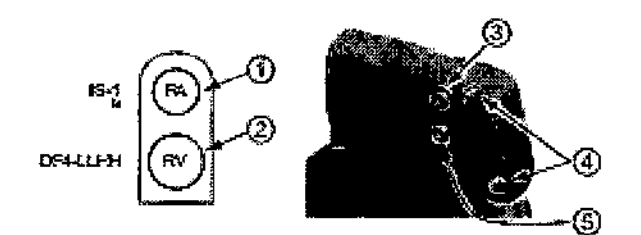

Milcard Argül llo icaton Sei <sup>ific</sup> Argentina S.A

[1] AD: Elanco [2] VD: Rojo [3] AD (-) [4] Ortificios de susara [5] VD (-)

Figura 1. Conexiones de los cables y localización de los tornillos, AD: IS-1, VD: DF4-

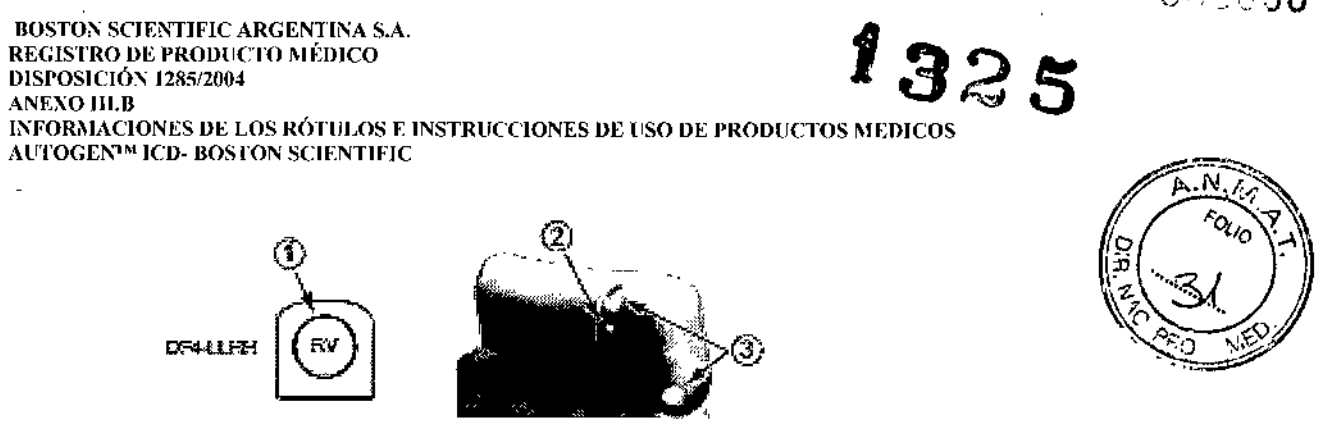

[1] VD: Rojo [2] VD [-) [3] Orticios de subira

#### Figura 2. Conexiones de los cables y localización de los tornillos, VD: DF4-LLHH

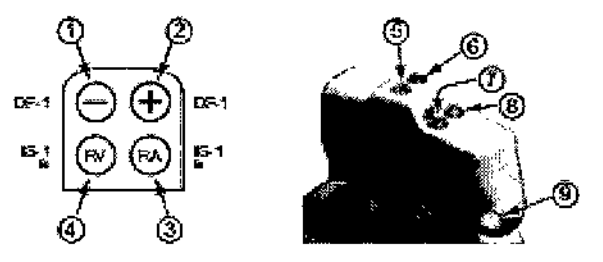

{1] Destibrilación (-): Rojo [2] Destibritación (+): Azul [3} AD: Blanco [4} VD: Blanco [5} Destibritación (+) [5}<br>Destibrilación (-) [7] AD (-) [8] VD (-) [9] Crificio de sultura

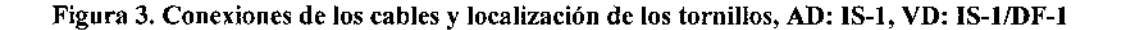

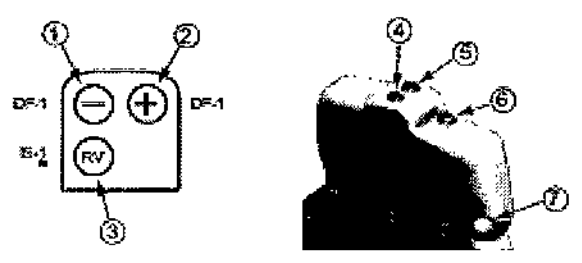

[9] Desfibritación (-): Roja [2] Desfibritación (+): Azul [3] VD: Ekanco [4] Desfibritación (+) [5] Desfibritación (-) [6] VD (-) [7] Orthoo de susura

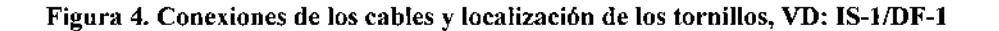

NOTA: La carcasa del generador de impulsos se utiliza como electrodo de desfibrilación, a menos que el generador de impulsos se haya programado en Vector de descarga de bobina distal a bobina proximal (o "Carcasa fría").

IMPLANTACIÓN DEL GENERADOR DE IMPULSOS

**iüello** Milag Boston Goio fific Algentina S.A. ⊶adda

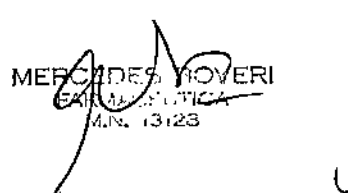

Implante el generador de impulsos siguiendo estos pasos en la secuencia proporcionada. Algunos pacientes pueden necesitar terapia de estimulación nada más conectar los cables al generador de impulsos. En tales casos, considere programar el generador de impulsos antes o a la vez que implanta el sistema de cables y forma la bolsa de implantación.

# Paso A: Comprobación del equipo

Se recomienda tener preparados durante el procedimiento de implantación los equipos de monitorización cardiaca, de desfibrilación y de medición de las señales de los cables. Esto incluye el sistema PRM con todos sus accesorios y la aplicación de software. Antes de iniciar la implantación, familiarícese totalmente con el funcionamiento de todos los equipos y lea toda la información incluida en los manuales del usuario y de funcionamiento correspondientes. Compruebe el estado de todos los equipos que vayan a utilizarse durante el procedimiento. Se deberá tener disponible lo siguiente por si se produjeran daños o contaminación accidentales:

- · Duplicados estériles de todos los elementos implantables
- · Pala estéril
- · Cables del PSA estériles
- Llave dinamométrica y llave normal

Durante la implantación, tenga siempre disponible un desfibrilador transtorácico estándar con parches o palas externos para utilizarlo durante las pruebas de umbral de desfibrilación.

# Paso B: Interrogación y comprobación del generador de impulsos

Antes de abrir la bandeja estéril y con objeto de mantener la esterilidad, compruebe el generador de impulsos como se describe a continuación. El generador de impulsos debe estar a temperatura ambiente para garantizar la precisión de las medidas de los parámetros. 1. Interrogue al generador de impulsos con el PRM. Compruebe que el Modo Taqui del generador de impulsos esté programado en Almacenamiento. Si no es así, póngase en contacto con Boston Scientific mediante la información que figura en la contraportada.

2. Reforme manualmente los condensadores.

3. Revise el estado actual de la batería del generador de impulsos. Los contadores deben estar a cero. Si la batería del generador de impulsos no está totalmente cargada, no implante el generador de impulsos.

Póngase en contacto con Boston Scientific mediante la información que figura en la contraportada.

ıüello ≲ntific Arlaentina S.A. Anoderada

26 de 42

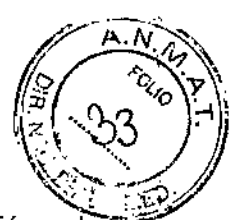

## Paso C: Implantación del sistema de cables

El generador de impulsos requiere un sistema de cables para la detección, la estimulación y el suministro de descargas. El generador de impulsos puede emplear su carcasa como electrodo de desfibrilación.

La selección de la configuración de los cables y los procedimientos quirúrgicos específicos concierne exclusivamente al criterio profesional. Los cables siguientes están disponibles para su uso con el generador de impulsos en función del modelo del dispositivo.

- · Sistema de cables endocárdicos de estimulación y cardioversión/desfibrilación ENDOTAK
- · Cable bipolar endocárdico ventricular
- Cable bipolar auricular
- Cable de vena cava superior con cable de parche ventricular
- Configuración de cables epicárdicos con dos parches

**PRECAUCIÓN:** La ausencia de un cable o tapón en el puerto del cable puede afectar al funcionamiento del dispositivo. Si no va a utilizar un cable, asegúrese de colocar un tapón en el puerto que no vaya a utilizar y a continuación apriete el tornillo sobre el tapón.

**PRECAUCIÓN:** No suture directamente sobre el cuerpo del cable, ya que podrían producirse daños estructurales. Para evitar que el cable se desplace, use el manguito de sutura para fijarlo cerca del punto de inserción venosa.

Con independencia de la configuración de cables que se vaya a utilizar tanto para la estimulación y la detección como para desfibrilación, deben tenerse en cuenta varias consideraciones y precauciones. Factores como la cardiomegalia o el tratamiento farmacológico pueden hacer que sea necesario volver a colocar los cables de desfibrilación o sustituir un cable por otro para facilitar la conversión de la arritmia. En algunos casos, puede no encontrarse ninguna configuración de los cables que interrumpa de modo fiable la arritmia con la energía disponible del generador de impulsos. En estos casos no se recomienda implantar el generador de impulsos.

Implante los cables a través del acceso quirúrgico elegido.

NOTA: Si se producen cambios en el funcionamiento del cable que no puedan resolverse con la programación, puede ser preciso sustituir el cable si se dispone de un adaptador.

# Paso D: Establecimiento de medidas de referencia

ņ

Después de implantar los cables, obtenga medidas de referencia. Evalúe las señales de los cables. Si se está recambiando el generador de impulsos, habrá que volver a evaluar los cables existentes (esto es, las amplitudes de la señales, los umbrales de estimulación y las impedancias). Se pueden usar radiografías para asegurarse de la posición e integridad de los

ెరక్షిన Arquel<sub>i</sub>o Boston Scientiffs Areaming S A

**MERCHOES** N. 13128

27 de 42

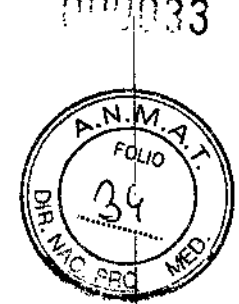

cables. Si los resultados de las pruebas no son satisfactorios, puede ser preciso volver a colocar o sustituir el sistema de cables.

• Conecte los cables de estimulación y detección a un analizador del sistema de estimulación (PSA).

ADVERTENCIA: En el caso de cables que requieren el uso de una herramienta de conexión, tenga cuidado al manipular el terminal del cable cuando la herramienta de conexión no esté colocada en el cable. No toque directamente el terminal del cable con ningún instmmento quirúrgico ni con ninguna conexión eléctrica como las pinzas (cocodrilo) de un PSA, las conexiones para un ECG, pinzas hemostáticas, otras pinzas o clamps. Podría dañar el terminal del cable y comprometer la integridad del sellado a causa de, por ejemplo, un cortocircuito dentro del bloque conector, lo que provocaría una pérdida de la terapia o la administración de una terapia inadecuada.

# Paso E: Formación de la bolsa de implantación

Al aplicar las prácticas quirúrgicas estándar para preparar la bolsa de implantación, elija la posición de esta en función de la configuración de los cables implantados y la constitución física del paciente. Teniendo en cuenta la anatomía del paciente y el tamaño y movimiento del generador de impulsos, enrolle con cuidado el cable sobrante y colóquelo junto al generador de impulsos. Es importante colocar el cable en la bolsa de forma que se reduzcan al mínimo la tensión, los dobleces, los ángulos agudos y la presión. Los generadores de impulsos se implantan habitualmente en el tejido subcutáneo para minimizar las lesiones en el tejido y facilitar el explante. No obstante, una implantación más profunda (por ejemplo, subpectoral) puede ayudar a evitar la erosión o extrusión en algunos pacientes.

Si un implante abdominal resulta adecuado, se recomienda realizar la implantación en el lado abdominal izquierdo.

Si es preciso tunelizar el cable, tenga en cuenta 10 siguiente:

ADVERTENCIA: En el caso de cables que requieren el uso de una herramienta de conexión, tenga cuidado al manipular el terminal del cable cuando la herramienta de conexión no esté colocada en el cable. No toque directamente el terminal del cable con ningún instrumento quirúrgico ni con ninguna conexión eléctrica como las pinzas (cocodrilo) de un PSA, las conexiones para un ECG, pinzas hemostáticas, otras pinzas o clamps. Podría dañar el terminal del cable y comprometer la integridad del sellado a causa de, por ejemplo, un cortocircuito dentro del bloque conector, lo quc provocaría una pérdida de la terapia o la administración de una terapia inadecuada.

Milagras Argüello<br>Boston Sciery Scripting Brand X⊋ederada

MERGEORS ⊀੦ਪੰਸ∕ਮ FARMACEUTICA N. 13.23

28 de 42

**ADVERTENCIA:** No entre en contacto con ninguna parte del terminal del cable DF4. LLHH o DF4-LLHO que no sea el extremo terminal del conector, ni siquiera cuando estécolocado el capuchón para cable.

· Si no se utiliza un tunelizador compatible, cubra los extremos terminales del conector de los cables. Para tunelizar los cables se pueden emplear un drenaje de Penrose, un tubo torácico grande o un tunelizador.

· En el caso de los cables DF4-LLHH o DF4-LLHO, si no se utiliza una punta de tunelización compatible ni un kit de tunelización, cubra el extremo terminal del conector del cable y sujete solo el extremo terminal del conector con una pinza hemostática o un dispositivo equivalente. · Tunelice suavemente los cables por debajo de la piel hasta la bolsa de implantación si es preciso.

• Vuelva a evaluar todas las señales de los cables para determinar si alguno ha sufrido daños durante el procedimiento de tunelización.

Si los cables implantados no se conectan a un generador de impulsos cuando se implantan los cables, deben protegerse antes de cerrar la incisión.

#### Paso F: Conexión de los cables al generador de impulsos

Para conectar los cables al generador de impulsos, utilice solo las herramientas facilitadas en la bandeja estéril o en el kit de accesorios del generador de impulsos. Si no se utiliza la llave dinamométrica suministrada, podrían dañarse los tornillos, los tapones de sellado o las roscas de los conectores. No implante el generadorde impulsos si los tapones de sellado parecen estar dañados. Mantenga las herramientas hasta haber finalizado todos los procedimientos de prueba y haber implantado el generador de impulsos.

NOTA: Algunos pacientes pueden necesitar terapia de estimulación nada más conectar los cables al generador de impulsos. En tales casos, considere programar el generador de impulsos antes de continuar.

Los cables deben conectarse al generador de impulsos en la secuencia siguiente (si desea ver las ilustraciones del bloque conector y la localización de los tornillos del generador de impulsos, consulte "Conexiones de cables":

a. Ventrículo derecho. Concete el cable VD primero, ya que es preciso para establecer los ciclos de tiempo basados en VD que proporcionan una detección y estimulación adecuadas en todas las cámaras, independientemente de la configuración programada.

· En los modelos con un puerto para cables VD IS-1, inserte y fije el extremo terminal del conector de un cable de estimulación y detección VD IS-1.

⇒ello nt Try <sub>Top</sub> Intiner S.A. Boston S

MERCE. FAR.

FOLIO 35 • En los modelos con un puerto para cables VD DF4-LLHH, inserte y fije el extremo terminal del conector de un cable DF4-LLHH o DF4-LLHO.

## b. Aurícula derecha.

• En los modelos con un puerto para cables AD IS-1, inserte y fije el extremo terminal del conector de un cable de estimulación y detección auricular IS-1.

# c. Cable de desfibrilación.

En los modelos con puertos para cables DF-1, inserte y fije primero el ánodo  $(+,$  proximal) del cable de desfibrilación en el puerto para cables DF-1 (+). A continuación, inserte y fije el cátodo (--,distal) del cable en el puerto para cable DF-1 (-).

**PRECAUCIÓN:** En el caso de cables IS-1/DF-1, no cambie nunca la polaridad de la forma de onda de la descarga intercambiando físicamente el ánodo y cátodo del cable en el bloque conector del generador de impulsos—utilice la función programable Polaridad. Si se cambiara físicamente la polaridad podrían causarse daños al dispositivo o hacer que la arritmia no se convierta tras la intervención.

Conecte cada cable al generador de impulsos siguiendo estos pasos (si desea obtener información adicional acerca de la llave dinamométrica, consulte "Llave dinamométrica" bidireccional":

a. Compruebe si hay sangre u otros fluidos corporales en los puertos para cables del bloque conector del generador de impulsos. Si accidentalmente entrara líquido en los puertos, límpielos a fondo con agua estéril.

b. Si es preciso, retire y deseche la protección de la punta, antes de usar la llave dinamométrica.

c. Inserte suavemente la punta de la llave dinamométrica en el tornillo pasándola por la hendidura central del tapón de sellado con un ángulo de 90° (Figura 6 en la página 62). Esto hará que se abra el tapón de sellado, liberando la posible presión que se haya creado en el puerto para cables al proporcionar una vía de escape para el líquido o aire atrapado.

NOTA: Si no se inserta adecuadamente la llave dinamométrica en la hendidura del tapón de sellado, podría dañarse el tapón y sus propiedades de sellado.

**PRECAUCIÓN:** No inserte un cable en el conector del generador de impulsos sin tomar las precauciones siguientes que garanticen una inserción adecuada:

Inserte la llave dinamométrica en la hendidura provista del tapón de sellado antes de insertar el cable en el puerto para eliminar el líquido o aire que esté atrapado.

• Verifique visualmente que el tornillo esté retraído lo suficiente para poder realizar la inserción. Con la llave dinamométrica afloje el tornillo si fuera necesario.

ŧ

€

Milag**(**/ s Argüello MERCEDES **BOVERD** Boston Scie inc Virgentina S.A. ₹ICA Apoderada M.N. 17128 30 de 42

**BOSTON SCIENTIFIC ARGENTINA S.A.** REGISTRO DE PRODUCTO MÉDICO DISPOSICIÓN 1285/2004 **ANEXO HLB** INFORMACIONES DE LOS RÓTULOS E INSTRUCCIONES DE USO DE PRODUCTOS AUTOGEN™ ICD-BOSTON SCIENTIFIC

· Inserte totalmente cada cable en su puerto y a continuación apriete el tornillo en el extremt terminal del conector.

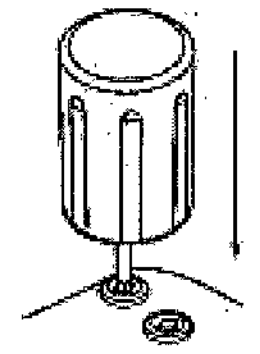

Figura 5. Inserción de la llave dinamométrica

d. Cuando la llave dinamométrica esté colocada esa posición, inserte totalmente el terminal del cable en el puerto. El extremo terminal del conector del cable deberá verse con claridad más allá del bloque conector cuando se mire a través del lateral del bloque conector del generador de impulsos. Presione el cable para mantener su posición y asegúrese de que permanece totalmente insertado en el puerto para cables.

PRECAUCIÓN: Inserte recto el terminal del cable en el puerto para cable. No doble el cable cerca de la zona de conexión con el bloque conector. Si se inserta incorrectamente podría dañarse el aislamiento o el conector.

NOTA: Si es preciso, lubrique los conectores de los cables con pequeñas cantidades de agua estéril para facilitar la inserción.

NOTA: En el caso de los cables IS-1, asegúrese de que el extremo terminal del conector sobresalga visiblemente más allá del bloque conector 1 mm como mínimo.

NOTA: En el caso de los cables DF4-LLHH o DF4-LLHO, el extremo terminal del conector debe insertarse más allá del bloque del tornillo para que la conexión pueda realizarse adecuadamente. Puede confirmarse que el extremo terminal del conector está completamente insertado en el puerto para cables cuando se vea el indicador de inserción del extremo terminal del conector más allá del bloque del tornillo.

e. Presione suavemente con la llave dinamométrica hasta que su punta encaje totalmente dentro de la cavidad del tornillo. Durante este paso, evite dañar el tapón de sellado. Apriete el tornillo girando lentamente la llave dinamométrica hacia la derecha hasta que salte una vez. La llave dinamométrica se ha ajustado previamente para aplicar la cantidad correcta de fuerza al tornillo prisionero; no es necesario girarla más ni aplicar más fuerza.

ممج

rgentina S.A.

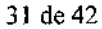

 $\Box$ RI

5

f. Retire la llave dinamométrica.

g. Tire del cable con cuidado para comprobar que la conexión es firme.

h. Si el terminal del cable no está bien sujeto, intente volver a colocar el tomillo. Vuelva a insertar la llave dinamométrica como se ha descrito anteriormente y afloje el tornillo girando la llave lentamente hacia la izquierda hasta que se suelte. A continuación, repita la secuencia anterior.

i. Si no se utiliza un puerto para cables, inserte un tapón en el puerto que no se utilice y ajuste el tornillo.

PRECAUCIÓN: La ausencia de un cable o tapón en el puerto del cable puede afectar al funcionamiento del dispositivo. Si no va a utilizar un cable, asegúrese de colocar un tapón en el puerto que no vaya a utilizar y a continuación apriete el tornillo sobre el tapón.

## Paso G: Evaluación de las señales de los cables

]. Haga que el generador de impulsos salga del modo Almacenamiento de ahorro de energía programando el Modo Taqui en Off.

PRECAUCIÓN: Asegúrese de que el Modo Taqui del generador de impulsos esté programado en Off cuando no esté en uso y antes de manipular el dispositivo para evitar que se produzcan descargas inadecuadas. Para la detección y terapia de taquiarritmias, verifique que el Modo Taqui esté programado en Monitor + Terapia.

2. Evalúe las señales de los cables de dcsfibrilación y estimulación/detección observando los marcadores y los EGM en tiempo real. La señal de los cables de desfibrilación implantados debe ser continua y sin artefactos, similar a la de un ECG de superficie. Una señal discontinua puede indicar que una conexión defectuosa, la fractura de los cables u otro tipo de daños en los cables, o una rotura del aislamiento, Jo que precisará la sustilución del cable. Las señales inadecuadas pueden conllevar que el sistema generador de impulsos no detecte una arritmia, que no suministre la terapia programada o que suministre una terapia innecesaria. Las medidas de los cables deben ser las indicadas anteriormente.

PRECAUCIÓN: Asegúrese de que no haya artefactos de los ventrículos en el canal auricular, ya que podría producirse sobredetección auricular. Si existen artefactos ventriculares en el canal auricular, es posible que sea necesario cambiar la posición del cable auricular para minimizar dicha interacción.

3. Evalúe las impedancias de todos los cables.

PRECAUCIÓN: Si la impedancia total del cable de descarga durante el implante es inferior a 20  $\Omega$ , verifique que la bobina proximal no esté en contacto con la superficie del generador de impulsos. Una medición inferior a 20  $\Omega$  indica la existencia de un cortocircuito en alguna MERPECTS BOVERI

Milagros Arguelio Boston Scidatific Agentina S.A erada

Fi: "' '' \\ 7 / ...

 $\bigvee$ 

parte del sistema. Si al repetir las mediciones la impedancia total del cable de descarga es menor de 20  $\Omega$ , es probable que haya que recambiar el cable o el generador de impulsos. El límite de Alta impedancia está fijado de manera nominal en 2000  $\Omega$  y se puede programar entre 2000 y 3000  $\Omega$  con incrementos de 250  $\Omega$ . El límite de impedancia Baja está fijado de manera nominal en 200  $\Omega$  y se puede programar entre 200 y 500  $\Omega$  con incrementos de 50  $\Omega$ . Tenga en cuenta los siguientes aspectos cuando seleccione los valores de los Límites de Impedancia Alta y Baja:

• En el caso de los cables crónicos, el historial de medidas de impedancia del cablc, así como otros indicadores del rendimiento eléctrico, como la estabilidad a lo largo del tiempo • En el caso de los cables implantados recientemente, el valor inicial medido para la impedancia

# *NOTA: Enfimción de la evolución de los cahles, el médico puede optar por volver a programar los Límites de Impedancia Alta o Baja durante las pruebas de seguimiento .*

• Dependencia del paciente a la estimulación

• Límites de impedancia recomendados para los cables utilizados, si están disponibles El límite de impedancia Baja de Descarga está fijado en 20 Q. El límite de impedancia Alta de Descarga está fijado de manera nominal en 125  $\Omega$  y se puede programar entre 125 y 200  $\Omega$ con incrementos de 25  $\Omega$ . Tenga en cuenta los siguientes aspectos cuando seleccione el valor de los Límites de Impedancia Alta:

• En el caso de los cables crónicos, el historial de medidas de impedancia del cable, así como otros indicadores del rendimiento eléctrico, como la estabilidad a lo largo del tiempo

• En el caso de los cables implantados recientemente, el valor inicial medido para la impedancia

*NOTA: En/unción de la evolución de los cables, el médico puede optar por volver a programar los Limites de Impedancia Alta durante las pruebas de seguimiento .*

• Límites de impedancia recomendados para los cables utilizados, si están disponibles

• Valor de la impedancia de una prueba de impedancia de descarga a la energía máxima o una energía alta Las lecturas de la impedancia del cable de descarga comprendidas entre 20  $\Omega$  y el límite de Alta impedancia se consideran dentro de los márgenes. Si se observan fluctuaciones bruscas o considerables de la impedancia o las condiciones se encuentra fuera de los límites, considere lo siguiente:

• Compruebe la configuración: asegúrese de que el valor de Vector de descarga coincide con la configuración del cable implantado (por ejemplo, utilice Coil VD a Can con un cable de bobina única).

Milagros Argüello<br>Boston Scient: 35 Aventina S.A

MERC N 13128

 $\bigvee$ 

• Compruebe la conexión: asegúrese de que los extremos terminales del conector del cable de descarga están colocados en los puertos para cables correctos y verifique que la conexión de los cables es segura.

• Compruebe el contacto: asegúrese de que el dispositivo esté dentro de una bolsa de implantación húmeda, ya que la carcasa del generador de impulsos actúa como electrodo activo en la configuración V-TRIAD. No manipule la bolsa durante la prueba.

• Desconecte las fuentes externas que generan ruido (como equipos de electrocauterio y monitores).

· Utilice otras herramientas de solución de problemas, según sea preciso, para evaluar más exhaustivamente la integridad del sistema de cables, incluidos el análisis de electrogramas, el examen de imágenes radiográficas o fluoroscópicas, o la inspección visual interna.

NOTA: Dado que este dispositivo se sirve de un impulso de prueba subumbral para llevar a cabo las medidas de la impedancia del cable de descarga, puede que sea difícil medir las respuestas a las señales de prueba cuando haya interferencias eléctricas o "ruido" durante la. prueba (por ejemplo, electrocauterio o equipos de monitorización externos conectados directamente al paciente). Esto puede provocar variaciones en las mediciones de la impedancia, sobre todo durante la implantación. En ausencia de dichas interferencias eléctricas, las lecturas de la impedancia del cable de descarga serán más estables.

# Paso H: Programación del generador de impulsos

1. Compruebe el Reloj del programador, y configure y sincronice el generador de impulsos como sea preciso, de modo que aparezca la hora correcta en los informes impresos y en los registros de papel continuo del PRM.

2. Puede resultarle de utilidad programar la función Pitidos durante carga condensador en On durante las pruebas de conversión y la implantación para identificar cuándo se carga el generador de impulsos para suministrar una descarga.

3. Reforme manualmente los condensadores si aún no lo ha hecho.

4. Programe el generador de impulsos adecuadamente si no se ha utilizado ningún puerto para cables.

5. Programe el generador de impulsos con los parámetros adecuados para el paciente con el fin de realizar las pruebas de conversión.

PRECAUCIÓN: Asegúrese de que el Modo Taqui del generador de impulsos esté programado en Off cuando no esté en uso y antes de manipular el dispositivo para evitar que se produzcan descargas inadecuadas. Para la detección y terapia de taquiarritmias, verifique que el Modo Taqui esté programado en Monitor + Terapia.

!ວງກາຮ⁄Aໄກພeli<u>o</u> Doston Scientina S.A.

مح POVERI ÙYN.

cou0

I I

I

I

I

I

 $\vert$ 

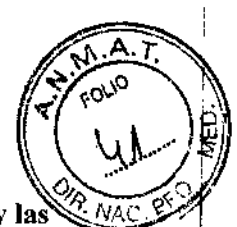

# Paso I: Comprobación de la posibilidad de convertir la fibrilación ventricular y las arritmias inducibles

Después de obtener señales aceptables de los cables implantados, el médico puede optar por llevar a cabo pruebas de conversión de TV y FV para determinar (1) si la configuración y la posición de los cables implantados son adecuadas para el paciente, (2) si la energía de descarga programada del generador de impulsos o la energía de descarga máxima van a ser suficientes para convertir las arritmias de manera fiable  $y(3)$  si AGC y Umbral de RnythmMatch se han programado correctamente para detectar VF y TV. La prueba de conversión consiste en inducir la arritmia y, a continuación, intentar convertirla con un nivel de energía preseleccionado.

Se recomienda probar la conversión de la fibrilación ventricular antes de implantar un generador de impulsos, ya que una descarga suministrada durante una taquicardia ventricular puede acelerar la arritmia. Las pruebas intraoperatorias se pueden minimizar realizando solo la prueba de FV en el momento del implante y realizando en el laboratorio de electrofisiología la prueba de TV después de la operación y antes de dar el alta al paciente.

Si la conversión no es satisfactoria, se deberá salvar al paciente utilizando un desfibrilador transtorácico adecuado. Es importante convertir la arritmia al principio, ya que una arritmia prolongada puede ser más dificil de detener.

ADVERTENCIA: Tenga siempre disponible un equipo de desfibrilación externo durante la implantación y durante las pruebas electrofisiológicas. Una taquiarritmia ventricular inducida que no se termine en un tiempo breve podría causar el fallecimiento del paciente.

*NOTA: Si se practica cirugía a tórax abierto y se utiliza un separador torácico, re/ireto antes de las pruebas de conversión para simular mejor las condiciones ambulatorias en las que funcionará el generador de impulsos y evitar una posible derivación de energía.*

# 'Inducción de la arritmia del paciente

(

,Se puede inducir la arritmia utilizando las funciones de inducción del generador de impulsos. Deje quc la presión sanguínea y el estado electrofisiológico del paciente vuelvan a sus valores , de referencia entre las inducciones de arritmia, sean estas satisfactorias o no. También se ¡ sugiere esperar un minuto como mínimo entre una inducción y la siguiente.

Durante cada inducción, tenga en cuenta la frecuencia cardiaca para determinar los valores adecuados de los umbrales de frecuencia. Los ciclos ventriculares que aproximen al valor más bajo del umbral de frecuencia programado, pero se sitúen por debajo, pueden detectarse como m ritmo sinusal normal. Para facilitar la detección., los valores del umbral de frccuencla

A cor≾rada

Milagrus Argüello  $MERd$  ;-Boston Scientific *Mes*cillina S.A. The feature of the

*J*

 $000041$ 

deben programarse al menos 10 min-l por debajo de la frecuencia de las arritmias que se vayan a tratar.

# Inducción

l. Introduzca el generador de impulsos en la bolsa de implantación. Cierre temporalmente la bolsa 10 suficiente como para asegurarse de que el generador de impulsos no se moverá durante las pruebas de conversión. Compruebe que el contacto entrc el generador de impulsos y el tejido circundante sea adecuado; si es preciso, moje la bolsa con solución salina para evitar que se seque.

**PRECAUCIÓN:** Evite que cualquier objeto conductor de electricidad entre en contacto con el cable o el dispositivo durante la inducción, ya que podría derivarse energía, lo que haría que el paciente recibiese menos energía y podría dañar el sistema implantado.

2. Compruebe el funcionamiento del imán y la telemetría para asegurarse de que el generador de impulsos está dentro del alcance aceptable.

3. Programe los parámetros adecuados y cambie el Modo Taqui del generador de impulsos a Monitor + Terapia.

4. Realice la inducción con el programador.

# Determinación del DFT

En la implantación, deberán realizarse pruebas para determinar el umbral de desfibrilación (DFT) y garantizar unos márgenes de seguridad adecuados para la energía de descarga (margen de seguridad = energía máxima de descarga del dispositivo menos el DFT). El DFT es la energía mínima probada que convierte fiablemente una FV o una TV polimórfica en una serie de pruebas de conversión de arritmias con energías que disminuyen gradualmente. Para determinar el DFT, induzca una FV (o TVP o flúter ventricular si no se puede inducir la FV). Intente convertir la arritmia con una descarga de 31 J; si la conversión es satisfactoria, vuelva a realizar la inducción e intente convertir la arritmia a 29 J. Continúe de esta forma: disminuya la energía hasta que se produzca un error al convertir la FV o se tenga éxito a 3 J. Si la conversión inicial a 31 J no tiene éxito, vuelva a colocar el cable, invierta la polaridad o añada un cable más. El último nivel de energía que convirtió la arritmia correctamente deberá establecerse como DFT. Queda a discreción del médico determinar lo que constituye una demostración de conversión fiable.

Las descargas previstas para la terapia FV se deben programar con un margen de seguridad de 10 J superior

f.¡:lagrosArgüello Boston Scientific Argentina S.A.<br>Apozerada

ΈD

*J*

a la energía de descarga que el médico determine preciso para la conversión de la FV. En algunos casos, el médico puede determinar que un margen de seguridad alternativo superior a la energía de descarga requerida puede resultar adecuado para una conversión correcta de FV. NOTA: Como los resultados de una única prueba pueden ser un ejemplo de variación estadística, una sola conversión de un trastorno del ritmo a una energía determinada no garantiza ni asegura que dicha energía sea fiable para la conversión. Como margen de seguridad, se recomienda realizar la prueba de conversión en el DFT dos veces si el DFT es 31 J, o una vez si el DFT es 29 J sin fallos de conversión.

## Paso J: Implantación del generador de impulsos

1. Programe el Modo Taqui en Off.

2. Compruebe el funcionamiento del imán y la telemetría con pala para asegurarse de que el generador de impulsos está dentro de un rango aceptable para iniciar la interrogación.

3. Asegúrese de que el contacto entre el generador de impulsos y el tejido circundante de la bolsa de implantación sea adecuado y, a continuación, sutúrelo para fijarlo y minimizar la migración del dispositivo. Enrolle con cuidado el cable sobrante y colóquelo junto al generador de impulsos. Si es preciso, moje la bolsa con solución salina para evitar que se seque.

ADVERTENCIA: No doble, retuerza o trence el cable con otros cables ya que si lo hace podría dañarse por abrasión el aislamiento del cable o dañar el conductor.

4. Cierre la bolsa de implantación. Considere colocar los cables de modo que no entren en contacto con el material de sutura. Se recomienda utilizar suturas absorbibles para cerrar las capas de tejido.

5. Concluya primero todos los procedimientos de electrocauterio antes de reactivar el generador de impulsos.

6. Programe el Modo Taqui de acuerdo con los valores deseados y confirme los parámetros finales programados.

**PRECAUCIÓN:** Después de un ajuste en el rango de detección o de una modificación en el cable de detección, verifique siempre que la detección sea adecuada. Si se programa la Sensibilidad en el valor más alto (sensibilidad más baja) podría producirse un retardo en la detección o una infradetección de la actividad cardíaca. Del mismo modo, si se programa la Sensibilidad al valor más bajo (sensibilidad más alta) podría producirse una sobredetección de señales no cardiacas.

7. Utilice el PRM para imprimir informes de los parámetros y guardar todos los datos del paciente.

Milagros Argüello Boston Scientific Argentina S.A.

MЕ **BÉVERI** K  $\sqrt{1}$ CA Mark  $-128$ 37 de 42

 $\overline{\phantom{a}}$ 

BOSTON SCIENTIFIC ARGENTINA S.A. REGISTRO DE PRODUCTO MÉDICO DISPOSICIÓN 1285/2004 A\"EXO III.B INFORMACIONES DE LOS RÓTULOS E INSTRUCCIONES DE USO DE PRODUCTOS MEDICOS AUTOGEN™ ICD- BOSTON SCIENTIFIC

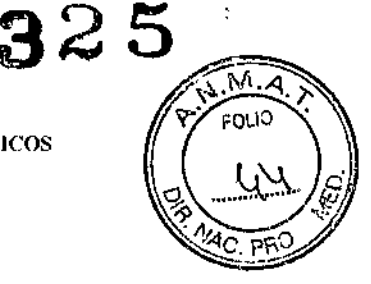

# **Pruebas de seguimiento**

Se recomienda que las ñmciones del dispositivo sean evaluadas por personal con la debida formación mediante pruebas de seguimiento periódicas. Las directrices de seguimiento siguientes pennitirán realizar una revisión a fondo del funcionamiento del dispositivo, así como del estado de salud del paciente a lo largo de la vida del dispositivo.

ADVERTENCIA: Asegúrese de que haya disponible un desfibrilador externo, así como personal médico calificado en RCP durante las pruebas con el dispositivo posteriores al implante, por si el paciente necesitara reanimación externa.

# Seguimiento previo **al alta**

Los procedimientos siguientes se realizan normalmente durante la prueba de seguimiento previo al alta utilizando la telemetría del PRM:

l. Interrogue al generador de impulsos y revise la pantalla Resumen.

2. Compruebe los umbrales de estimulación, la impedancia del cable y la amplitud de las señales intrínsecas.

3. Revise los contadores y los histogramas.

4. Cuando se hayan realizado todas las pruebas, interrogue de nuevo al generador y guarde todos los datos del paciente.

5.Imprima los informes Quick Notes y de Datos del paciente para guardarlos en el historial del paciente y consultarlos posteriormente.

6. Restablezca los contadores y los histogramas para que se muestren los datos más recientes en la siguiente sesión de seguimiento. Los contadores y los histogramas se pueden borrar pulsando la opción

Restablecer de las pantallas Histograma, Contadores de taquiarritmia o Contadores de bradi.

# Seguimiento rutinario

(

Deberá realizar exploraciones de seguimiento rutinarias un mes después de la revisión previa al alta y cada tres meses a partir de entonces para evaluar la programación del dispositivo, la eficacia de la terapia, el estado del cable y el estado de la batería. Las visitas a la consulta pueden complementarse con la monitorización remota si está disponible.

egros Algüello

idisgros rendements érad:

*M* **WALL TION**  $v_{1}$   $v_{2}$   $1 - 128$ 

*J*

 $\overline{1}$ 

NOTA: Dado que la duración del temporizador de sustitución del dispositivo es de tres meses (a partir de alcanzarse el estado Explante), es especialmente importante que la frecuencia de

seguimiento sea de tres meses después de alcanzarse el estado Queda un año.

Considere realizar los procedimientos siguientes durante una prueba de seguimiento rutinaria:

1. Interrogue al generador de impulsos y revise la pantalla Resumen.

2. Compruebe los umbrales de estimulación, la impedancia del cable y la amplitud de las señales intrínsecas.

3. Imprima los informes Quick Notes y de Datos del paciente para guardarlos en el historial del paciente y consultarlos posteriormente.

4. Revise la pantalla Registro de arritmias y, en el caso de que existan episodios de interés, imprima los detalles de los episodios y la información de los electrogramas almacenados.

5. Restablezca los contadores y los histogramas para que se muestren los datos de los episodios más recientes en la siguiente sesión de seguimiento.

NOTA: Tras el implante, se puede realizar un estudio con ecografía Doppler para evaluar de forma no invasiva el Retardo AV y otras opciones de programación.

PRECAUCIÓN: Verifique con un test de conversión que las taquiarritmias del paciente pueden ser detectadas y cortadas con el generador implantado, cuando el estado del paciente haya cambiado o se hayan reprogramado parámetros.

# Seguimiento del generador de impulsos posterior a la terapia

Después de una intervención quirúrgica o de un procedimiento médico que pueda afectar al funcionamiento del generador de impulsos, deberá realizar un seguimiento completo, que debe incluir lo siguiente:

- Interrogar al generador de impulsos con un programador
- Revisar los sucesos clínicos y los códigos de los fallos
- Revisar el Registro de arritmias, incluidos los electrogramas almacenados (EGM)
- Revisar los EGM en tiempo real
- Probar los cables (umbral, amplitud e impedancia)
- Realizar una reforma manual de los condensadores

· Revisar los diagnósticos basados en el sensor VM, el funcionamiento del sensor VM y realizar una calibración manual del sensor VM si se desea

- · Revisar los diagnósticos basados en el sensor respiratorio
- · Verificar el estado de la batería

• Programar cualquier parámetro de bradicardia permanente en un valor nuevory-acontinuación, volver a programarlo en el valor deseado

∶alisgros A**y**güello Boston Scientific Argentine S.4 √ooderada

39 de 42

M.N. 13128

EDES BOVERI

UTICA

# **1325**

 $\lambda_{\rm s}$  $\sqrt{2}$ 

**BOSTON SCIENTIFIC ARGENTINA S.A.** REGISTRO DE PRODUCTO MÉDICO DISPOSICiÓN 128512004 ANEXO 111.8 JNFORMACIONES DE LOS RÓTULOS E INSTRUCCIONES DE USO DE PRODUCTOS MEDICOS **I**<br>AUTOCENTM ICD., ROSTON SCUENTIBLE AUTOGEN™ ICD-BOSTON SCIENTIFIC

valor deseado • Programar el Modo Taqui en un valor nuevo y, a continuación, volver a programarlo en e!

• Guardar todos los datos del paciente

• Verificar que la programación final es adecuada antes de dejar que el paciente abandone la consulta

# Explantación

*NOTA: Devuelva todos los generadores de impulsos y cables explantados a Bastan Scientific. El examen de generadores de impulsos y cables explantados puede proporcionar información para ir mejorando de modo continuo la/labilidad del sistema y las consideraciones a tener en cuenta sobre la garantía.*

ADVERTENCIA: No reutilizar, reprocesar ni reesterilizar. La reutilización, reprocesamiento o reesterilización pueden comprometer la integridad estructural del dispositivo y del cable causando un fallo del dispositivo, que a su vez podría producir lesiones, enfermedades o el fallecimiento del paciente. La reutilización, reprocesamiento o reesterilización pueden también crear un riesgo de contaminación del dispositivo y/o causar infección o infección cruzada al paciente, incluidas, entre otras, la transmisión de enfermedades infecciosas de un paciente a otro. La contaminación del dispositivo puede producir lesiones, enfermedades o el fallecimiento del paciente.

Póngase en contacto con Boston Scientific en caso de existir alguna de las situaciones siguientes:

• Cuando se retire un producto del servicio .

• En caso de fallecimiento del paciente (independientemente de la causa), junto con un informe de la autopsia, si se practicó .

• Por otros motivos observados o complicaciones.

*NOTA: La eliminación de los generadores de impulsos y/o cables explantados está sujeta a la legislación y normativa vigentes. Si desea un Envase para devolución de productos, póngase en contacto con Bastan Scientific usando la información de la contraportada. NOTA: El generador de impulsos puede haber perdido color debido al proceso normal de anodización que no qfecta alfuncionamiento del generador de impulsos.*

PRECAUCIÓN: Compruebe que se ha retirado el generador de impulsos antes de la cremación. Las temperaturas de cremación e incineración pueden hacer que el generador de impulsos explote. MERC

Milagues Argüdilo Boston Scientific Argentina S.A Anoderada

25 LE 110<br>4.N. 13128

*J*

**PRECAUCIÓN:** Antes de la explantación, limpieza o transporte del dispositivo y para impedir que suministre descargas no deseadas, que sobrescriba datos importantes de la historia de terapia o que emita tonos acústicos, realice las siguientes tareas:

- Programe el Modo Taqui y el Modo bradi del generador de impulsos en Off.
- Programe la función Respuesta con imán en Off.
- · Programe la función Pitido cuando explante esté indicado en Off.
- · Programe la función Pitido de Alerta Si Fuera de Rango en Off

Limpie y desinfecte el dispositivo siguiendo los procedimientos estándar para la manipulación de productos con riesgo biológico.

Considere lo siguiente cuando vaya a explantar y devolver el generador de impulsos y/o el cable:

- Interrogue el generador de impulsos e imprima un informe exhaustivo.
- · Desactive el generador de impulsos antes de la explantación.
- Desconecte los cables del generador de impulsos.

· Si se explantan cables, intente extraerlos intactos y devuélvalos independientemente del estado en que se encuentren. No extraiga los cables con pinzas hemostáticas u otros instrumentos de pinzas que puedan dañarlos. Recurra al empleo de instrumentos sólo si no puede liberar manualmente el cable.

• Lave, sin sumergir, el generador de impulsos y los cables para eliminar los fluidos corporales y residuos con una solución desinfectante. No deje que entre líquido en los puertos para cables del generador de impulsos.

· Utilice un Envase para devolución de productos de Boston Scientific para envasar correctamente el generador de impulsos y/o el cable y enviarlos a Boston Scientific.

# Presentación, manipulación y almacenamiento

- Presentación. Con el generador de impulsos se incluyen los siguientes elementos:
	- Una llave dinamométrica
	- Documentación del producto

NOTA: Los accesorios (p. ej. llaves) están indicados para un solo uso. No deben Milagros Argüello Soston Scien *R*oargentina S.A reesterilizarse ni reutilizarse. adá

41 de 42

Rс

13126

VERI

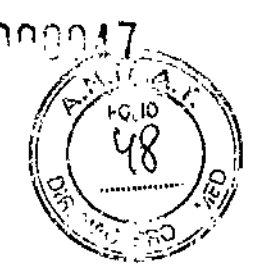

• Temperatura de almacenamiento y equilibrio. La temperatura de almacenamiento recomendada está entre 0 y 50 °C (32 y 122 °F). Deje que el dispositivo alcance una temperatura adecuada antes de utilizar la telemetría, programarlo o implantarlo, puesto que las temperaturas extremas pueden influir cn su funcionamiento inicial.

• Almacenamiento del dispositivo. Almacene el generador de impulsos en un lugar limpio, donde no haya imanes ni kits que los contengan y alejado de toda fuente de IEM para evitar que se dañe el dispositivo.

• Fecba de caducidad. Implante el generador de impulsos y/o el cable antes de la FECHA DE CADUCIDAD que figura en la etiqueta del envase, ya que esa fecha refleja el tiempo de almacenamiento válido. Por ejemplo, si la fecha es el 1 de enero, no debe implantarse el 2 de enero, ni posteriormente.

l<br>L ,

مالوا A**V** التحصي Scian fico-fraentine S.A Rosion  $4\pi$ e $\alpha$ MERC B0 VERI **FARM** CEOTI(<br>13128 ‴i⊂ A M.N *J*

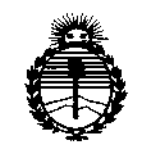

Ministerio de Salud Secretaría de Políticas, Regulación e Institutos ANMAT

# **ANEXO** CERTIFICADO DE AUTORIZACIÓN E INSCRIPCIÓN

Expediente Nº: 1-47-3110-1994-14-1

El Administrador Nacional de la Administración Nacional de Medicamentos, Alimentos y Tecnología Médica (ANMAT) certifica que, mediante la Disposición Nº  $\mathbf P_{\mathsf V}$  de acuerdo con lo solicitado por Boston Scientific Argentina S.A., se autorizó la inscripción en el Registro Nacional de Productores y Productos de Tecnología Médica (RPPTM), de un nuevo producto con los siguientes datos identificatorios característicos:

Nombre descriptivo: Desfibrilador automático implantable

Código de identificación y nombre técnico UMDNS: 16-652-Desfibriladores, Implantables

Marca(s) de (los) producto(s) médico(s): Autogen ICD

Clase de Riesgo: IV

Indicación/es autorizada/s: Proporcionar estimulación antitaquicardia ventricular y desfibrilación ventricular para el tratamiento automatizado de arritmias ventriculares potencialmente mortales.

Modelo/s:

· Modelo Número D044 Autogen ICD Modelo Número D045 Autogen ICD Modelo Número D046 Autogen ICD

- Modelo Número 0047 Autogen ICD
- Modelo Número 0174 Autogen ICD
- Modelo Número 0175 Autogen ICD
- Modelo Número 0176 Autogen ICD
- Modelo Número 0177 Autogen ICD

**Período de vida útil: 2 años.**

**Condición de uso: Venta exclusiva a profesionales e instituciones sanitarias**

Nombre del fabricante: Boston Scientific Clonmel Limited.

**Lugar/es de elaboración: Cashel Road, Clonmel, Co. Tipperary, Irlanda.**

**Se extiende a Bostan Scientific Argentina S.A. el Certificado de Autorización e** Inscripción del PM-6s1-383, en la Ciudad de Buenos Aires, a **.•.••••••••••** 05**1•••••••.••..•••.••** fEB <sup>1015</sup> **, sIen** . <sup>d</sup> **<sup>o</sup> su vigencia** .. **por cinco** . (5) **anos** - **<sup>a</sup> con**t**ar** <sup>d</sup> **<sup>e</sup>** <sup>I</sup>**<sup>a</sup>** f**ee**<sup>h</sup> **<sup>a</sup> de su emisión.**

 $\begin{array}{cccc} \downarrow \end{array}$ 

ŷ,

Ing AOGELlO LOPEZ Administrador **Nacional .&...N.M,A.T.**